# GPU ACCELERATED AES IMPLEMENTACIÓN EN GPU DEL CIFRADOR AES

ETSIINF DE LA UNIVERSIDAD POLITÉCNICA DE MADRID RESEARCH CENTER FOR COMPUTATIONAL SIMULATION RESEARCH GROUP ON QUANTUM INFORMATION AND COMPUTATION

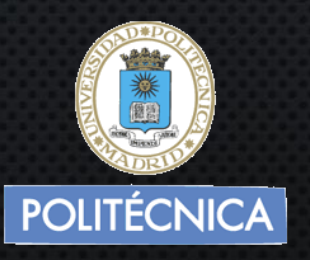

AUTOR: JESÚS MARTÍN BERLANGA TUTOR: JESÚS MARTÍNEZ MATEO

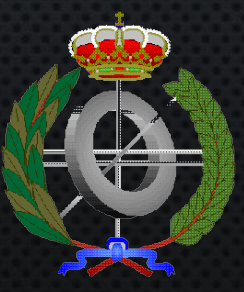

**1**

## 0. CONTENIDOS

1. Motivaciones 2. Objetivos 3. Fundamentos 4. Implementación y resultados 5. Comparación con versión CPU 6. Conclusiones

### 1. MOTIVACIONES

¿Por qué usar una GPU para cifrar/descrifrar?

- Uso en Sistemas Especializados
	- Cuellos de botella en el cifrador
	- Necesidad de nuevas soluciones que puedan sostener altas transferencias de datos
- Además, uso en computación "doméstica":
	- Aprovechar la GPUs potentes a cada vez precios mas asequibles para el usuario medio para
		- Evitar saturar la CPU al cifrar grandes ficheros
		- Poder seguir usando la CPU para otras tareas
		- Operación en menor tiempo

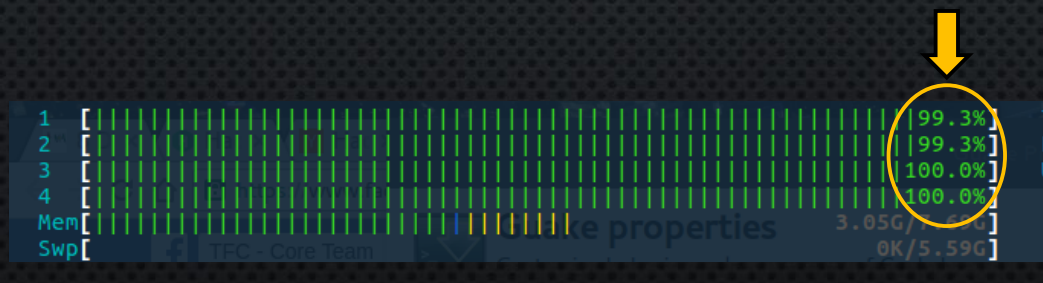

Tasks:  $154$ ,  $524$  thr; 5 running Load average: 7.67 5.83 2.69 Uptime: 00:07:25

### 2. OBJETIVOS

- Realizar implementación CUDA del cifrador AES y revisando distintos factores de la implementación que pueden afectar al rendimiento
- Descubrir limitaciones de la versión GPU en contraste con una CPU para explorar su viabilidad en Sistemas Especializados
	- Pensado usarse con distribución de claves cuánticas de alto rendimiento

### 3. FUNDAMENTOS

3.1 Cifrado por bloque 3.2 GPU 3.3 Cifrado en GPU 3.4 Cifrado AES 3.5 Modos de operación

### 3.1 CIFRADO POR BLOQUE

- Se opera con grupos de bits de longitud fija (bloques)
- La misma operación de cifrado (cifrado o descrifrado) con la misma clave se aplica a cada bloque

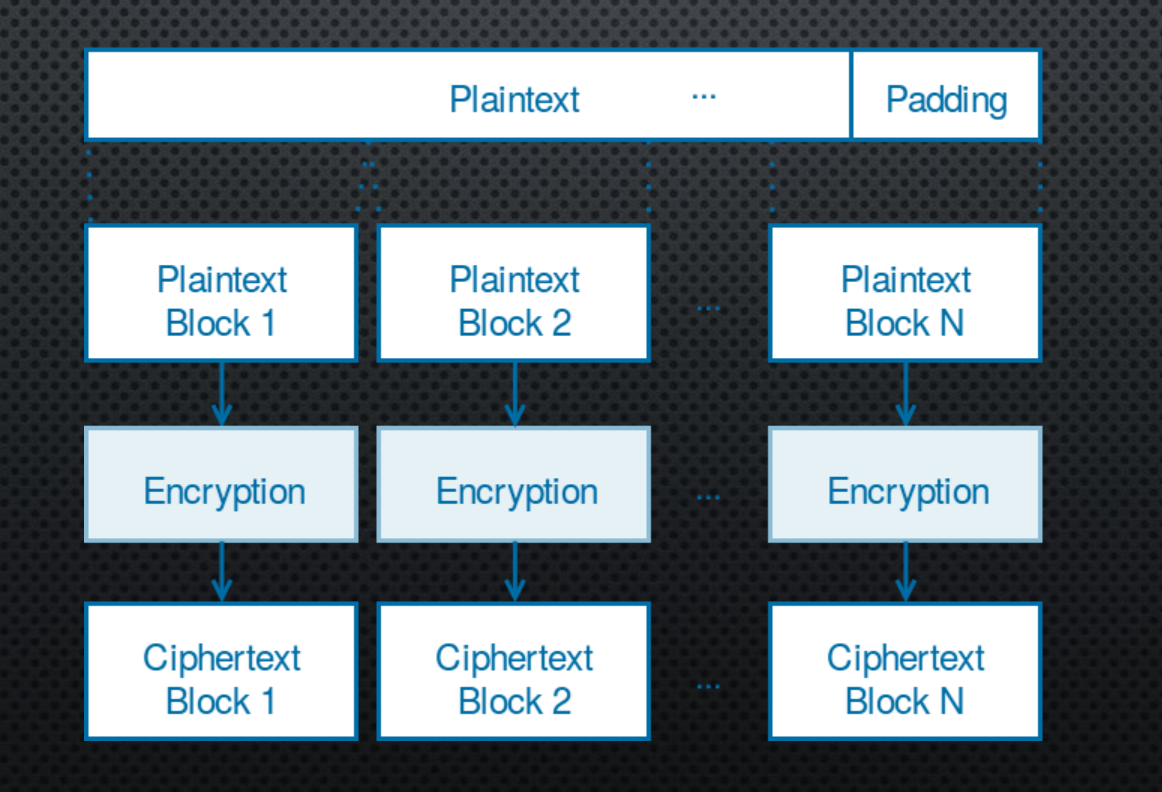

### 3.2 GPU

• Una GPU como la GTX 780 tiene 2304 CUDA Cores agrupados en multiprocesadores cada uno con sus registros y caché.

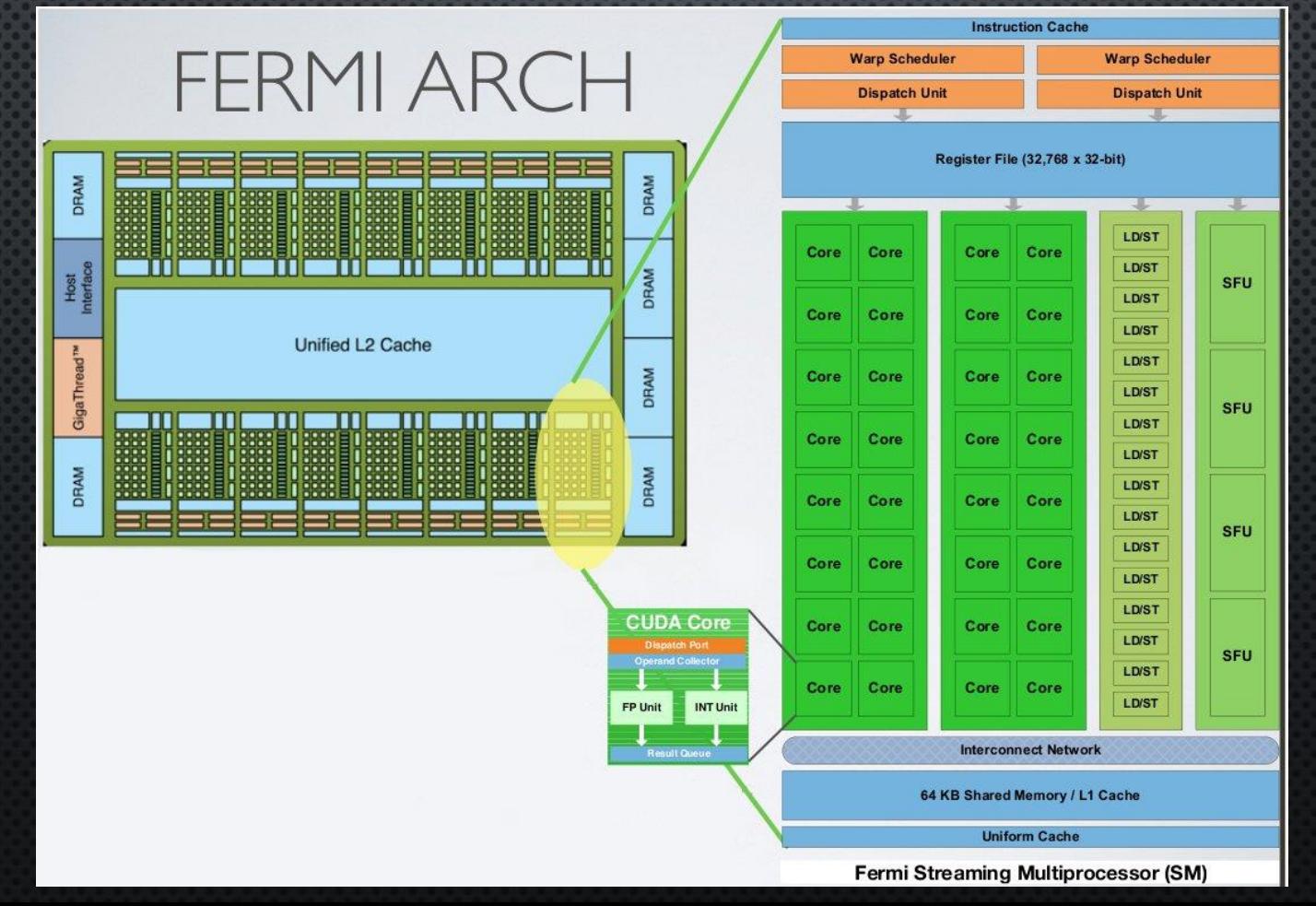

### 3.3 CIFRADO EN GPU

• Como cada bloque se puede cifrar de forma independiente a los otros, la idea es que al cifrarlos con 2304 Cores de la GPU en lugar de solo 8 de la CPU podremos obtener un gran beneficio.

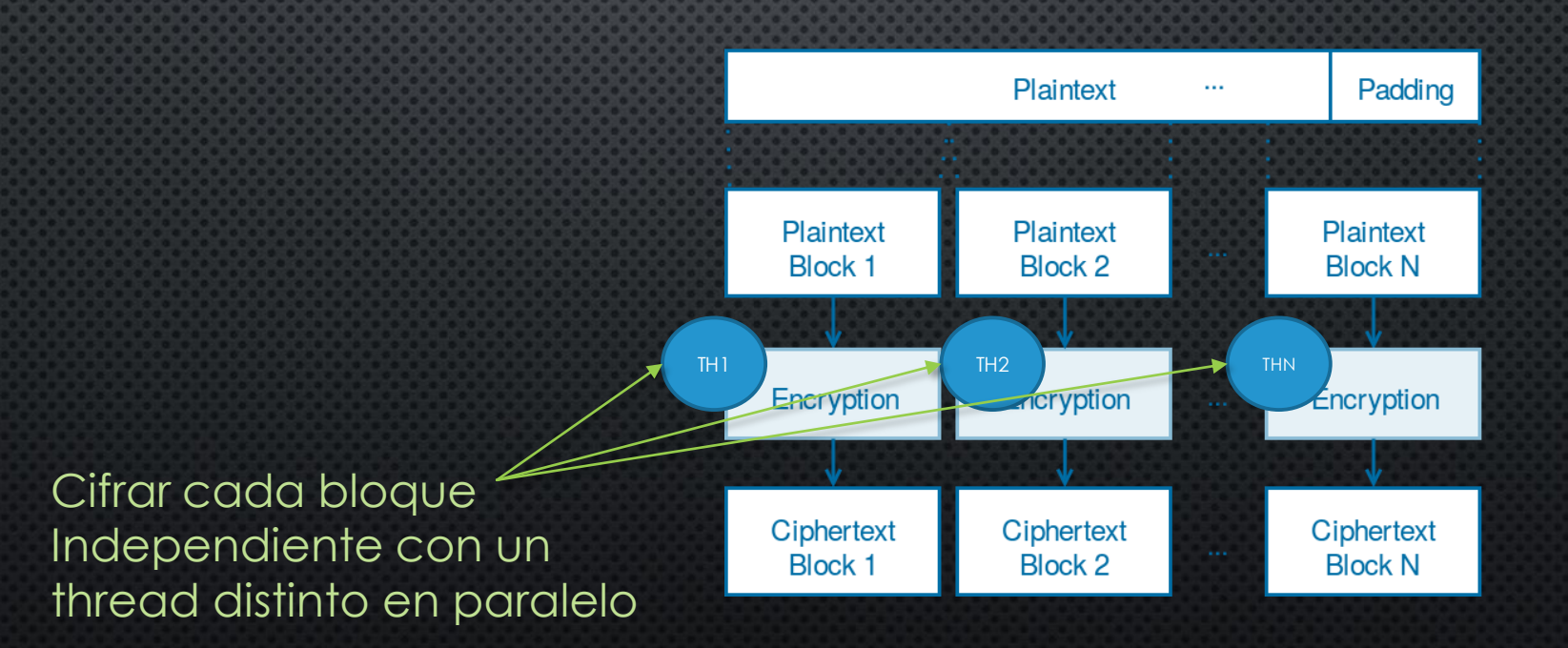

### 3.3 CIFRADO EN GPU

• A tener en cuenta:

Memcpy DtoH [async]

- Un Core en la GPU es menos potente y mucho mas simple que un Core de la CPU
- Las transferencias de memoria son caras con pocos datos el tiempo de transferencia puede ser mayor que el tiempo de computo en la CPU

Memcpy DtoH [async]

init\_array(int\*, i...

• Se necesitan muchos datos (ficheros grandes) para aprovechar el hardware GPU y notar beneficios

Memcpy DtoH [async]

#### Results

Memcpy DtoH [async]

- Low Compute Utilization [ 6,505 s / 22,394 s = 29% ]
- The multiprocessors of one or more GPUs are mostly idle.
- Low Compute / Memcpy Efficiency [ 6,505 s / 15,726 s = 0,414 ] Α

The amount of time performing compute is low relative to the amount of time required for memcpy.

#### Low Memcpy/Compute Overlap [0 ns / 6,505 s = 0%] ۵

The percentage of time when memcpy is being performed in parallel with compute is low.

Low Memcpy Throughput [-315.255.710 B/s avg, for memcpys accounting for 100% of all memcpy time ] The memory copies are not fully using the available host to device bandwidth.

init\_array(int\*, i...

init\_array(int\*, i..

init\_array(int\*, i...

### 3.4 CIFRADO AES

- Bloques de 16 bytes (128 bits)
- Cada bloque de entrada sufre una serie de transformaciones repetidas durante varias rondas

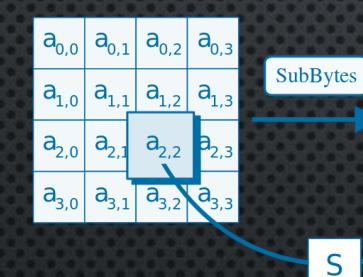

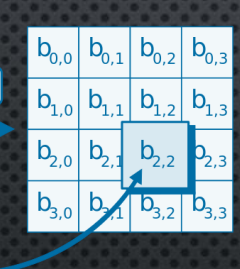

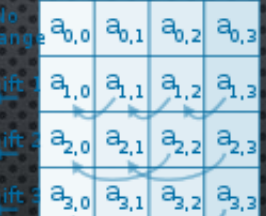

 $k_{\rm z,o}$ 

 $\vert k_{\rm s,0}\vert$ 

 $\mathsf{k}_\mathsf{z}$ 

 $k_{2,2}$ 

 $k_{3,1}$   $k_{3,2}$ 

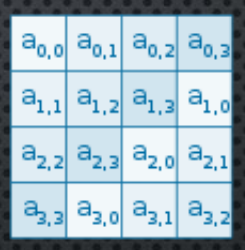

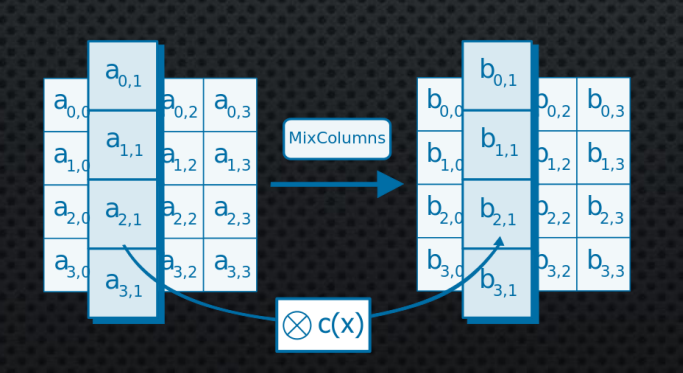

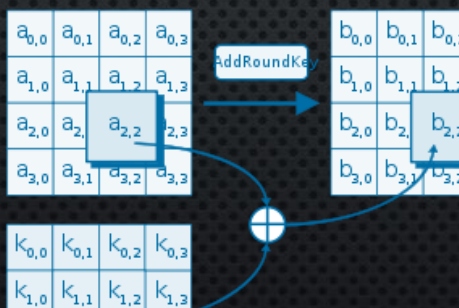

ShiftRow

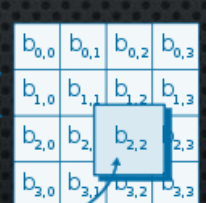

### 3.4 CIFRADO AES

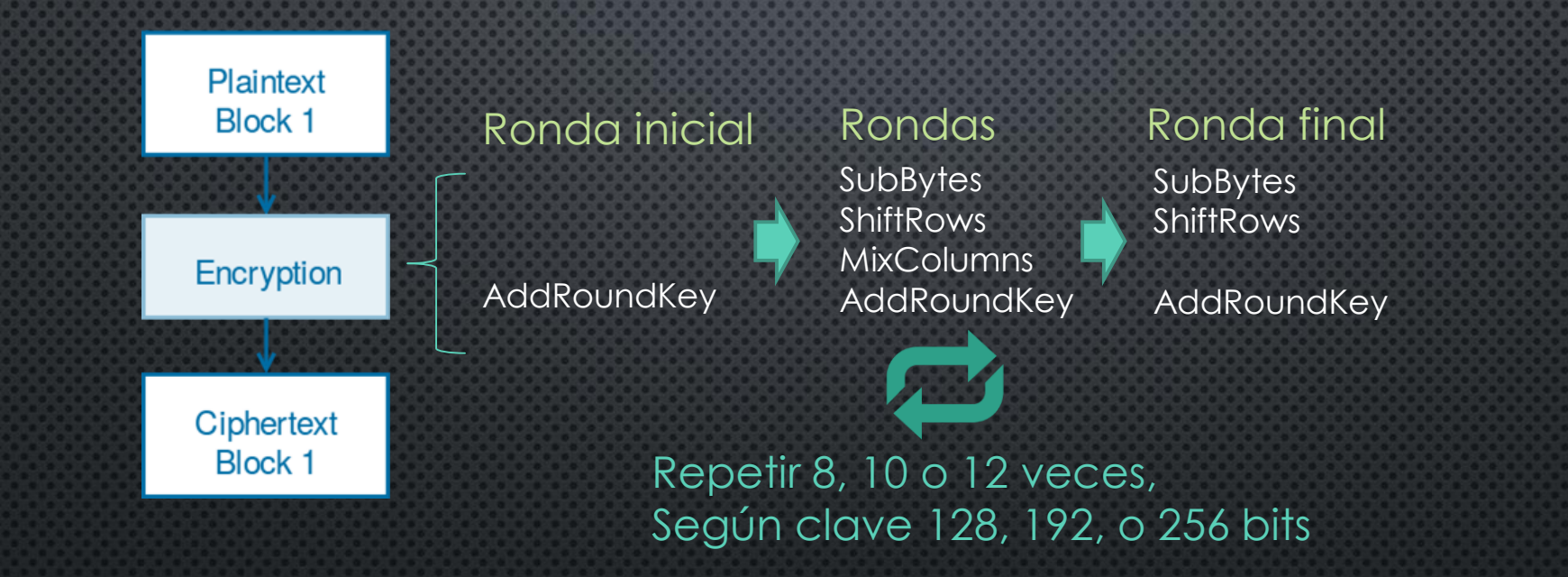

- Al expandir la clave original se obtienen las claves de ronda con tamaño siempre de128 bits
- El algoritmo de expansión es estrictamente secuencial y se ha reutilizado el código de OpenSSL

• Modos de operación necesarios para un cifrado seguro

Si ciframos tal como hemos explicado (modo ECB):

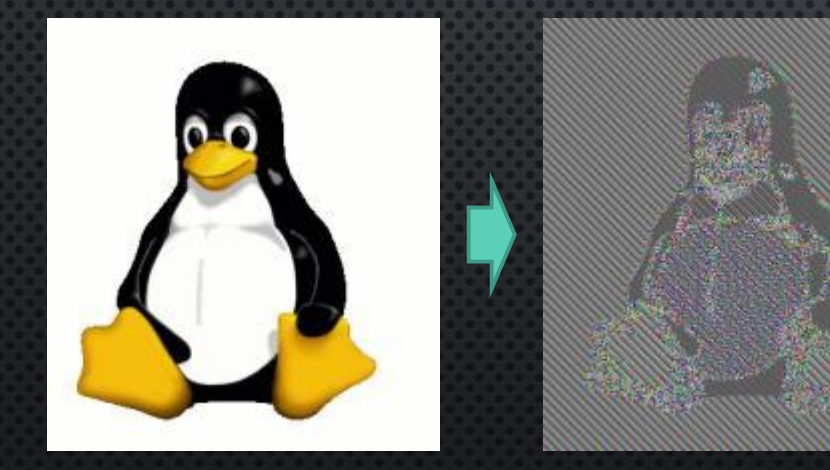

Con otros modos de operación:

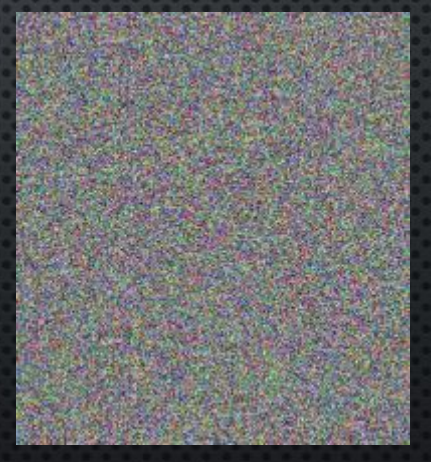

Problema: No todos los modos de operación son paralelizables

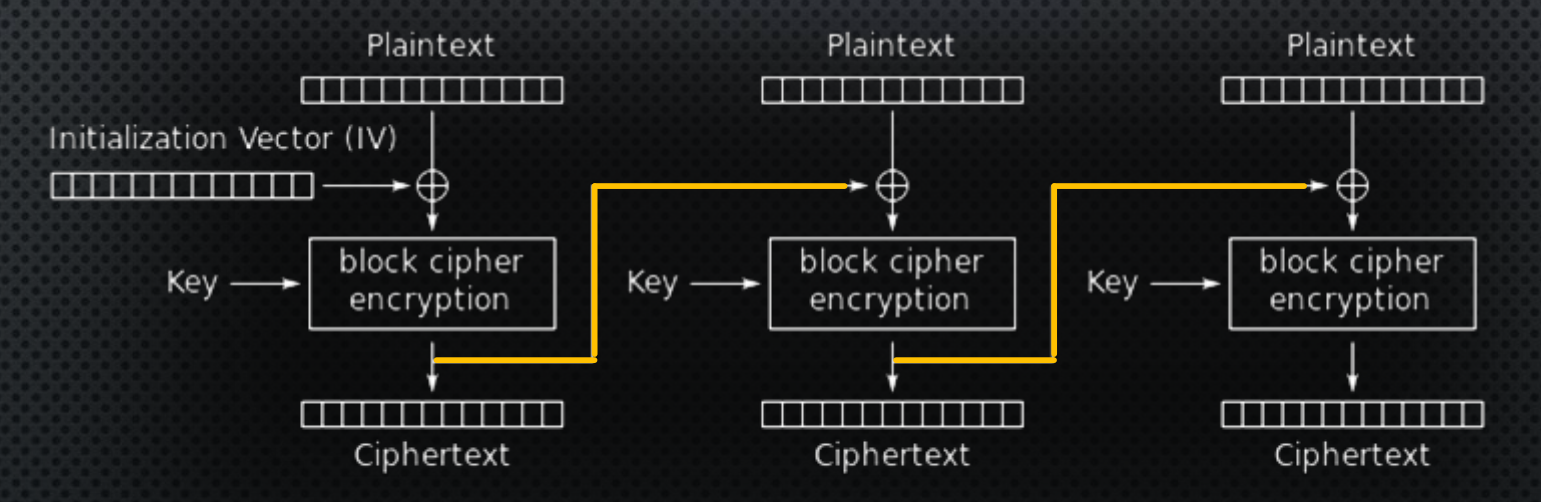

Cipher Block Chaining (CBC) mode encryption

Dependencias entre bloques: para cifrar el siguiente Necesitamos haber cifrado el anterior

A parte del modo básico ECB no seguro se ha implementado el modo contador (CTR), y los modos CBC y CFB solo para descifrado.

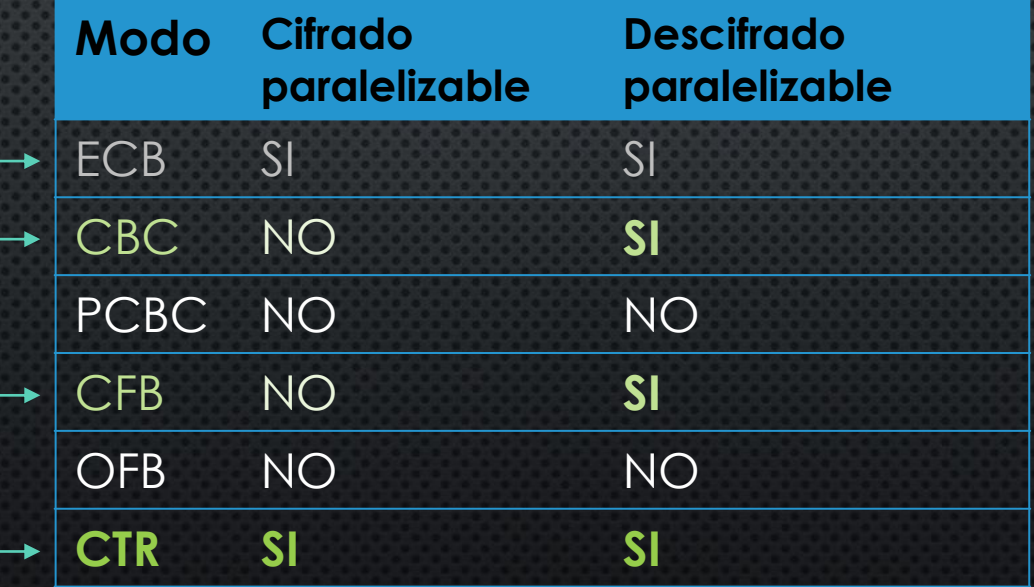

#### Modo contador (CTR)

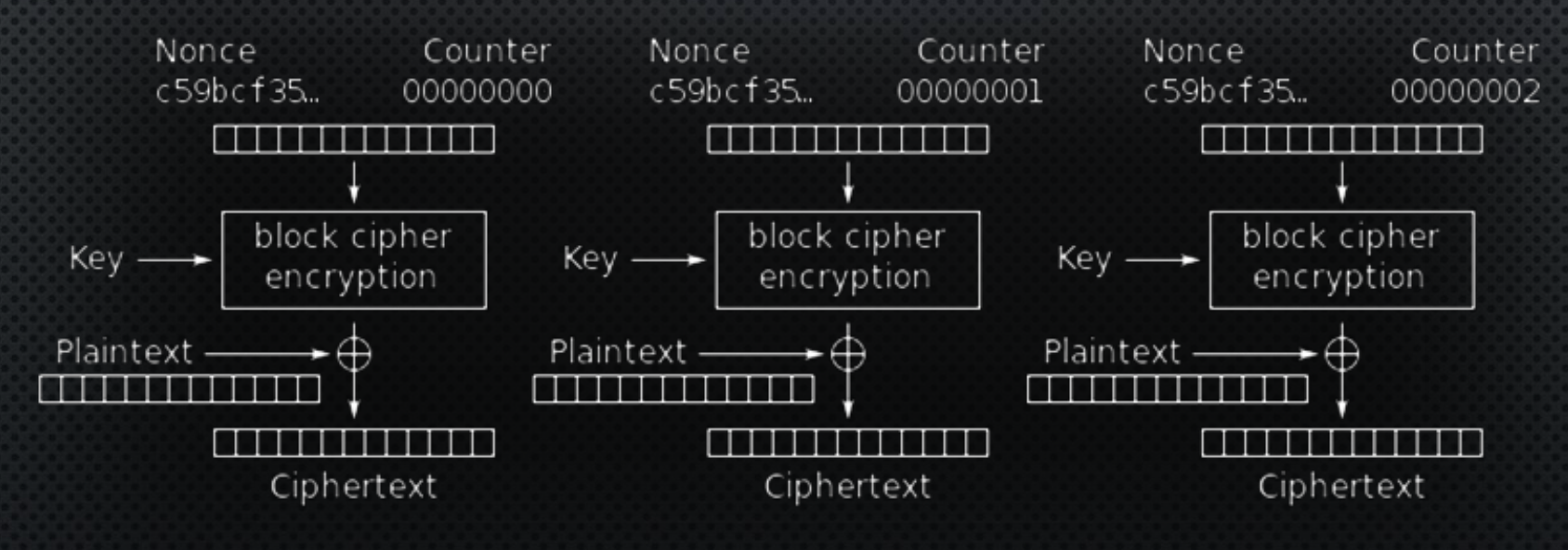

Counter (CTR) mode encryption

### 4. IMPLEMENTACIÓN Y RESULTADOS

4.1 Organización de los threads 4.2 Nivel de paralelismo 4.3 Tablas de búsqueda 4.4 Acceso bytes estado 4.5 Transferencias host-gpu 4.6 Acceso aleatorio

• Se establece un tamaño de bloque (de threads) que maximize la ocupancia, es decir, que todos los threads y bloques de trheads disponibles por multiprocesador se utilizen

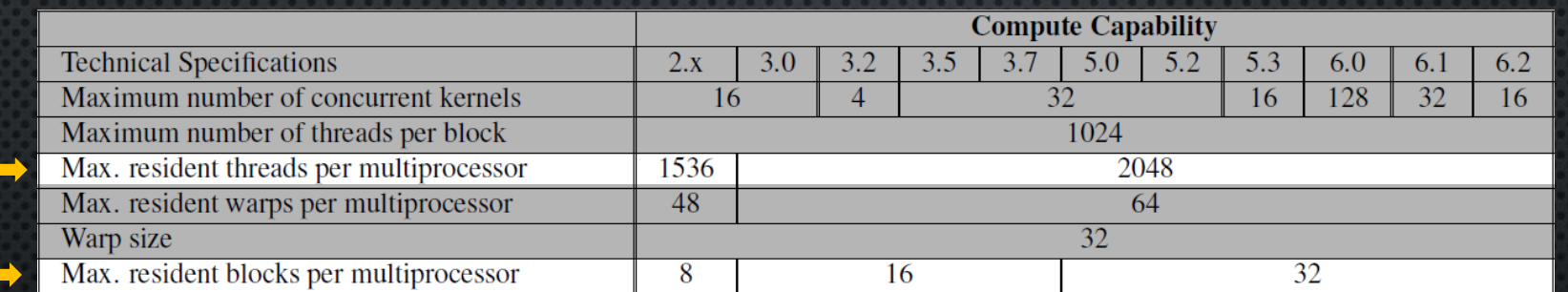

Algunos datos de la Tabla 14 del Apéndice G del manual de programación CUDA de NVIDIA

Ejemplo sencillo:

- GPU con 2 multiprocesadores (SM)
- Cada SM tiene una serie de soporta un máximo de 4 threads y 2 bloques de threads
- Si fijamos el tamaño de bloque en 3 *threads* se utilizan:
- 2/2 bloques por multiprocesador  $\rightarrow$  100%
- 3/4 threads por multiplocesador  $\rightarrow$  75%

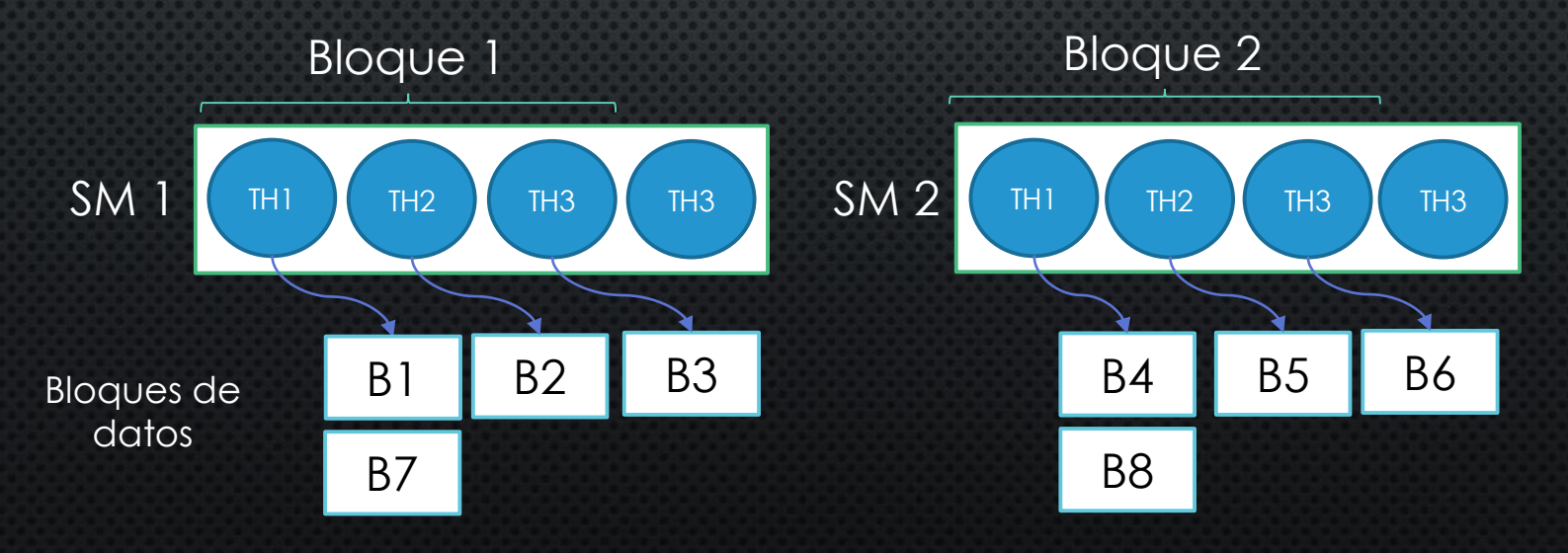

Ejemplo sencillo:

- GPU con 2 multiprocesadores (SM)
- Cada SM tiene una serie de soporta un máximo de 4 threads y 2 bloques de threads
- Si fijamos el tamaño de bloque en 4 *threads* se utilizan:
- 1/2 bloques por multiprocesador  $\rightarrow$  50%
- $4/4$  threads por multiplocesador  $\rightarrow$  100%

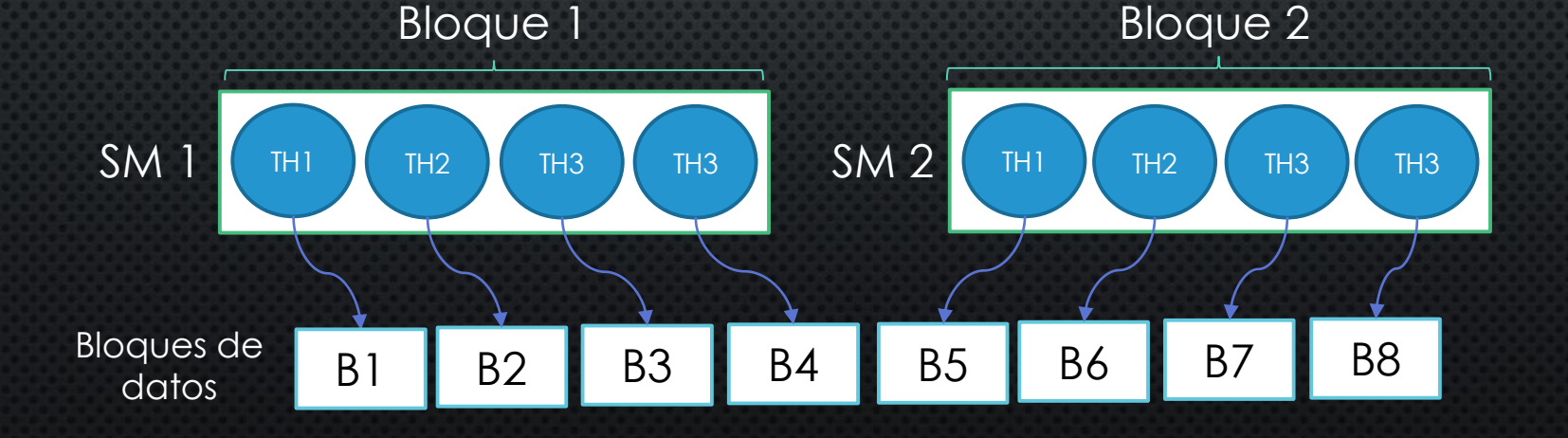

threads por bloque de threads  $=$ 

max. threads residentes por SM max. bloques residentes por SM

Si fijamos el tamaño de bloque en 4/2 = 2 *threads* se utilizan:

- 2/2 bloques por multiprocesador  $\rightarrow$  100%
- 4/4 threads por multiplocesador  $\rightarrow$  100%

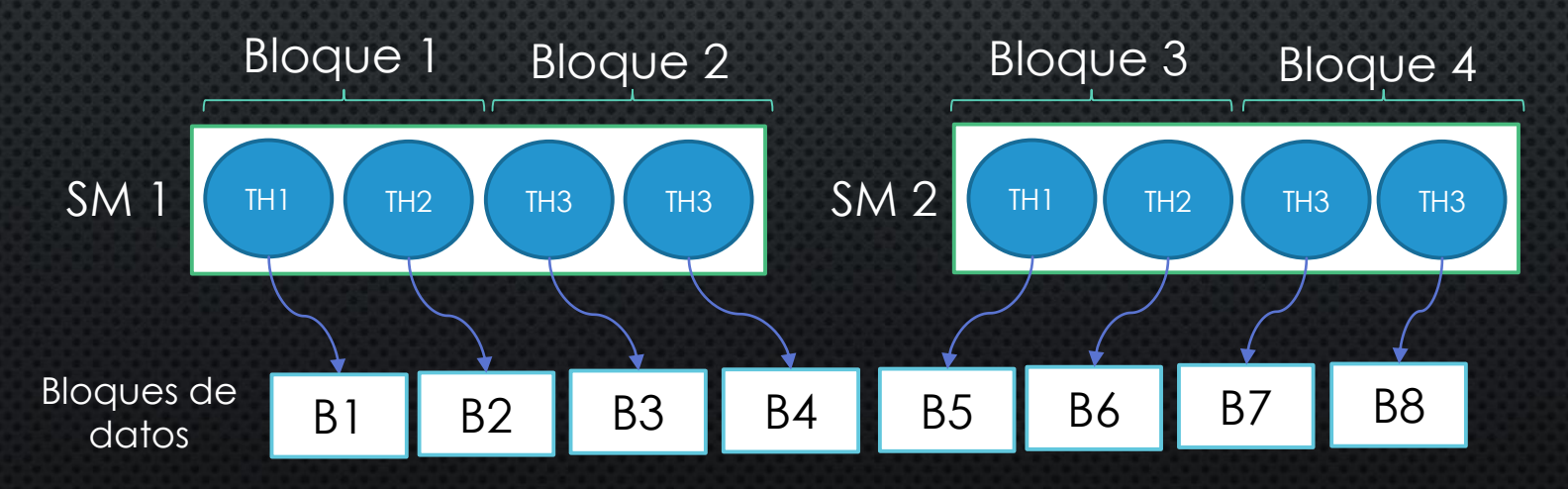

• Una vez calculado el tamaño de bloque, se crean suficientes bloques de *threads* para procesar todos los bloques de datos que se quieren cifrar/descrifrar

Ej.: Para un cifrar 11 bloques de texto se crean  $\lceil 11/2 \rceil = 6$  bloques de *threads*

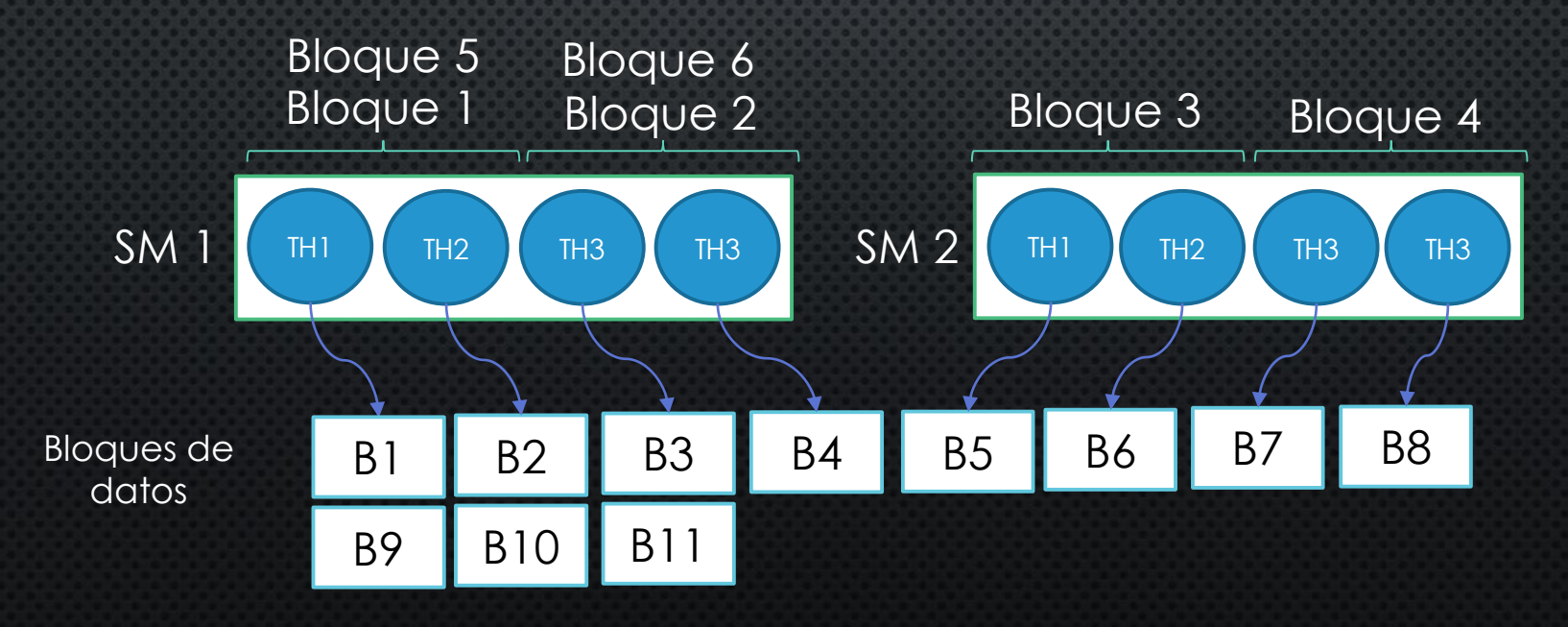

• Si no hay suficientes bloques de datos no utilizaremos todo el poder de la GPU

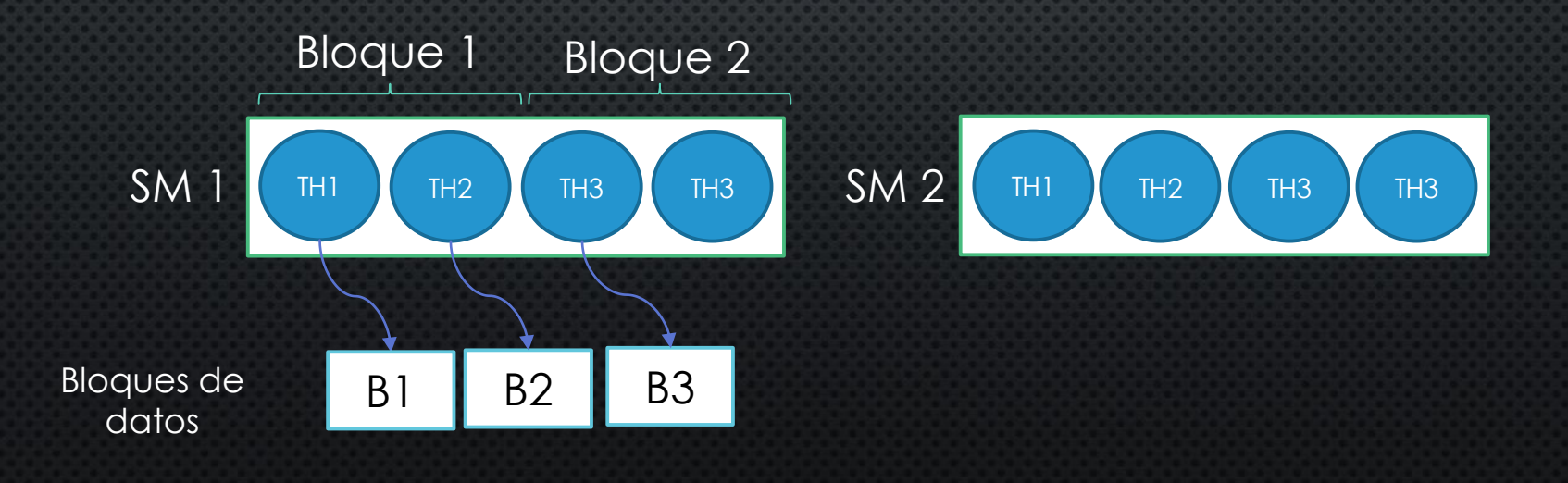

- Se han implementado versiones que utilizan mas de un thread (dos, cuatro, y dieciséis) para procesar cada bloque de datos
- Para 1 thread por bloque de datos:  $|3 / 2| = 2$  bloques
- Para 2 threads por bloque de datos:  $\lceil 6 \rceil/2 \rceil = 3$  bloques
- Para 4 threads por bloque de datos:  $\lceil 12/2 \rceil = 6$  bloques
- Para 16 threads por bloque de datos:  $\lceil 48/2 \rceil = 24$  bloques

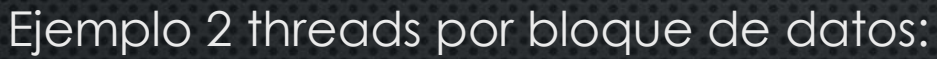

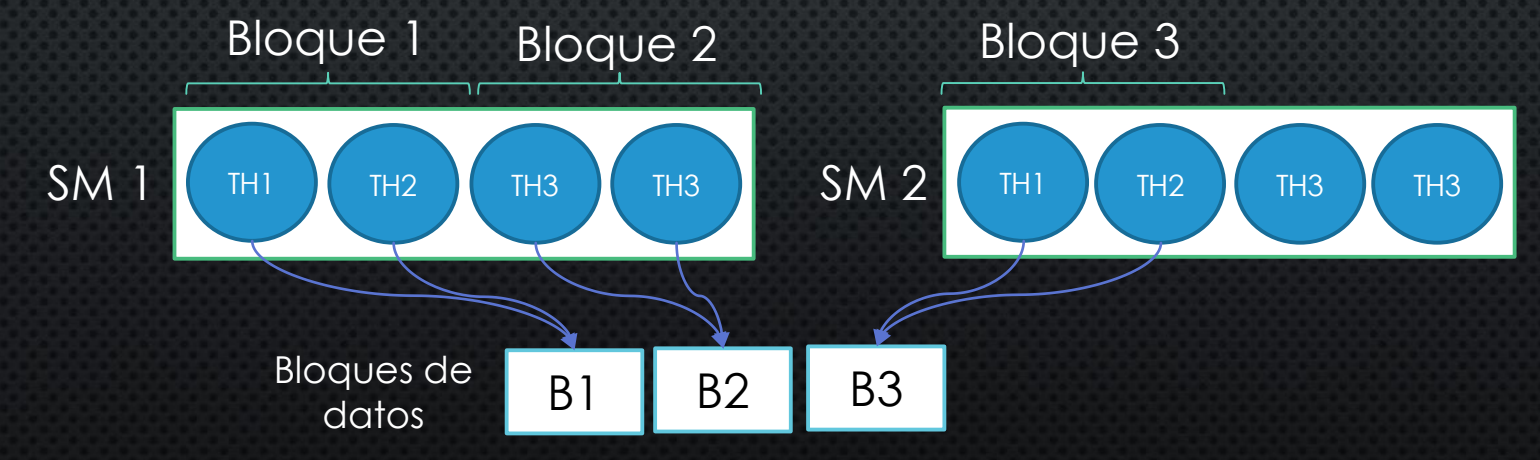

+ ocupancia

+ ocupancic

- Al tener que trabajar varios threads con el mismo conjunto de datos es necesario incluir mecanismos de sincronización  $\rightarrow$  más problemático
- Además, con ficheros grandes no hay problema de ocupancia.
- Con 16 threads no se aprovechan los registros de 32 bits de la GPU

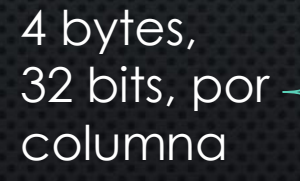

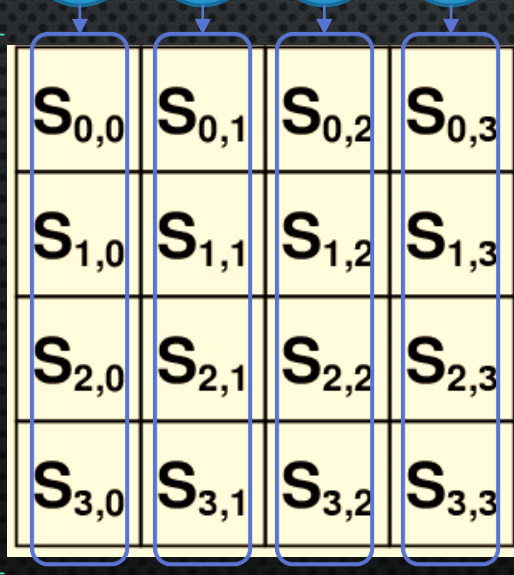

TH2  $\parallel$  TH3  $\parallel$  TH4

TH1

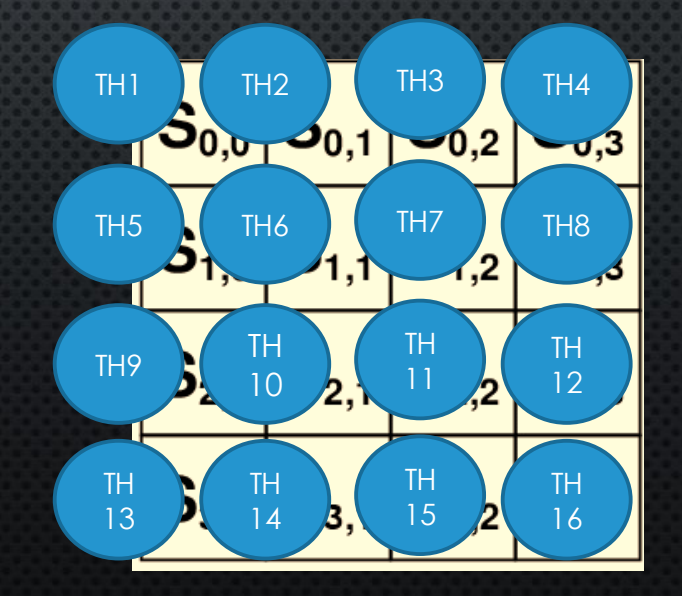

- Se esperaban mayores diferencias resultados
- Es posible que un cuello de botella en el disco no haya permitido obtener mayores diferencias conforme el tamaño de fichero aumenta

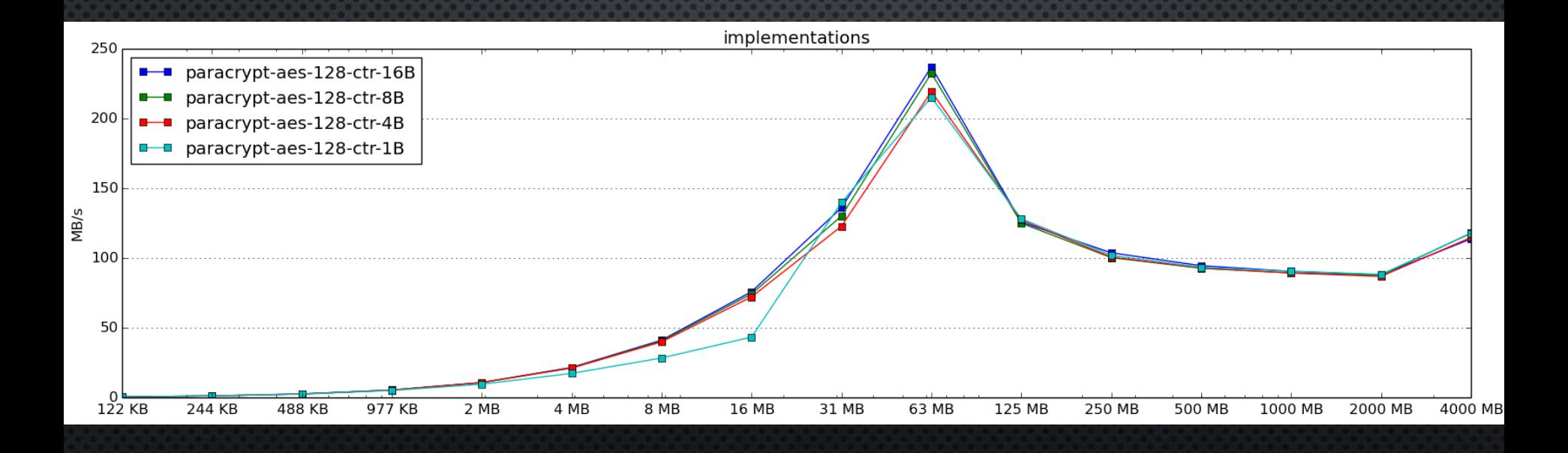

- Se esperaban mayores diferencias resultados
- Es posible que un cuello de botella en el disco no haya permitido obtener mayores diferencias conforme el tamaño de fichero aumenta

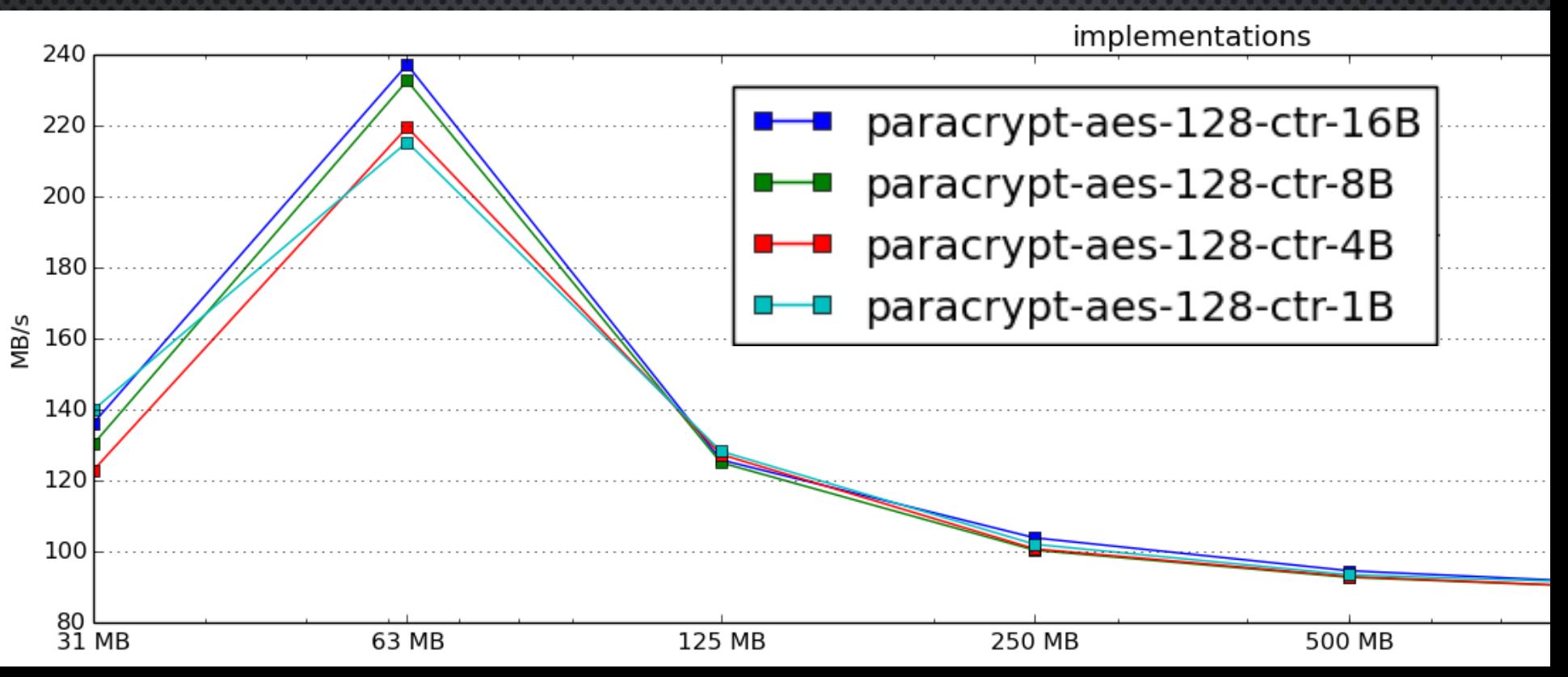

Ya sabemos como dividir el trabajo en bloques de *threads* pero, ¿Qué realiza exactamente cada *thread* con los bloques de datos que le toca procesar?

• En lugar de realizar las operaciones de SubBytes, ShiftRows y MixColumns en cada ronda se usa resultado precomputado en una tabla (extraída del código fuente de OpenSSL) lo que reduce significamente el numero de operaciones necesarias y aumenta el rendimiento

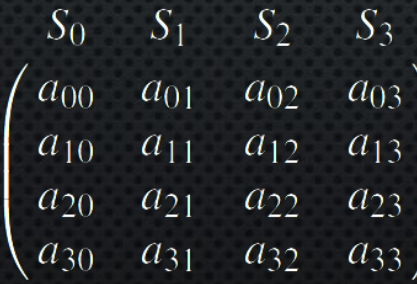

 $S'_0 = T_0[a_{00}] \oplus T_1[a_{11}] \oplus T_2[a_{22}] \oplus T_3[a_{33}] \oplus k_0$  $S'_1 = T_0[a_{01}] \oplus T_1[a_{12}] \oplus T_2[a_{23}] \oplus T_3[a_{30}] \oplus k_1$  $S'_2 = T_0[a_{02}] \oplus T_1[a_{13}] \oplus T_2[a_{20}] \oplus T_3[a_{31}] \oplus k_2$  $S'_3 = T_0[a_{03}] \oplus T_1[a_{10}] \oplus T_2[a_{21}] \oplus T_3[a_{32}] \oplus k_3$ 

- Tanto las tablas de búsqueda como las claves de ronda pueden almacenarse en memoria constante porque son de solo lectura
- Memoria constante esta pensada para hacer "broadcast" y funciona mejor cuando varios *threads* acceden a la misma posición… como pasa con las claves de ronda
- La memoria compartida es una cache L1, podemos guardar manualmente las tablas de búsqueda en memoria compartida

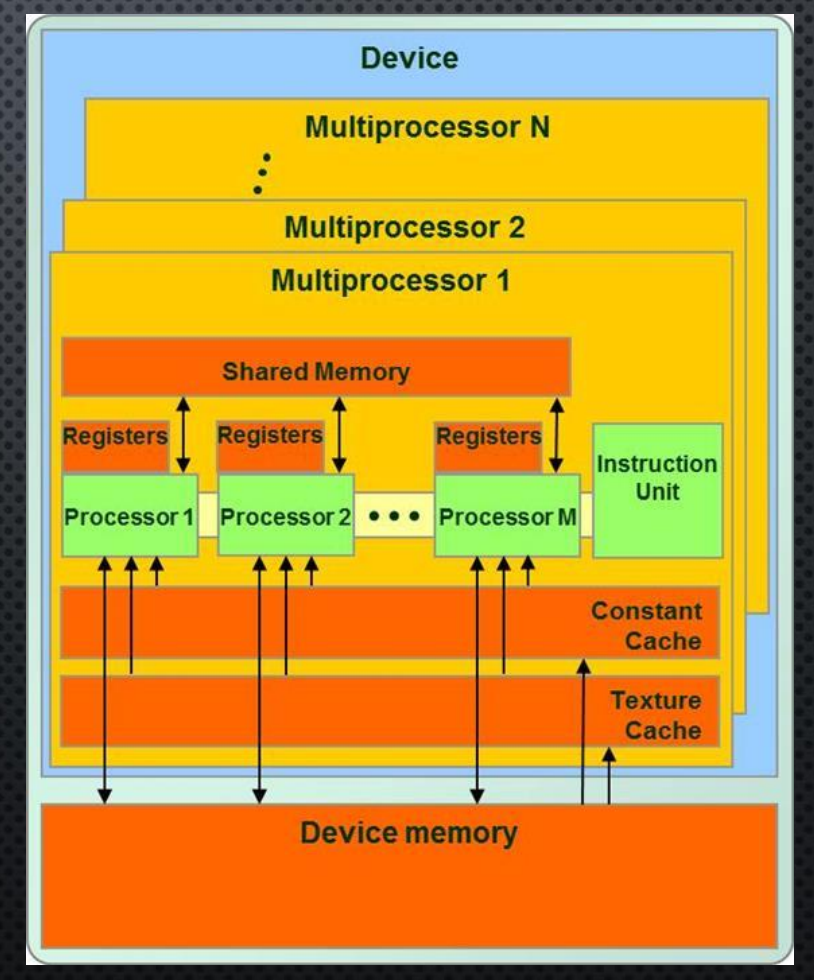

*Implementación con tablas de búsqueda*

• Apenas diferencias con el uso de memoria constante

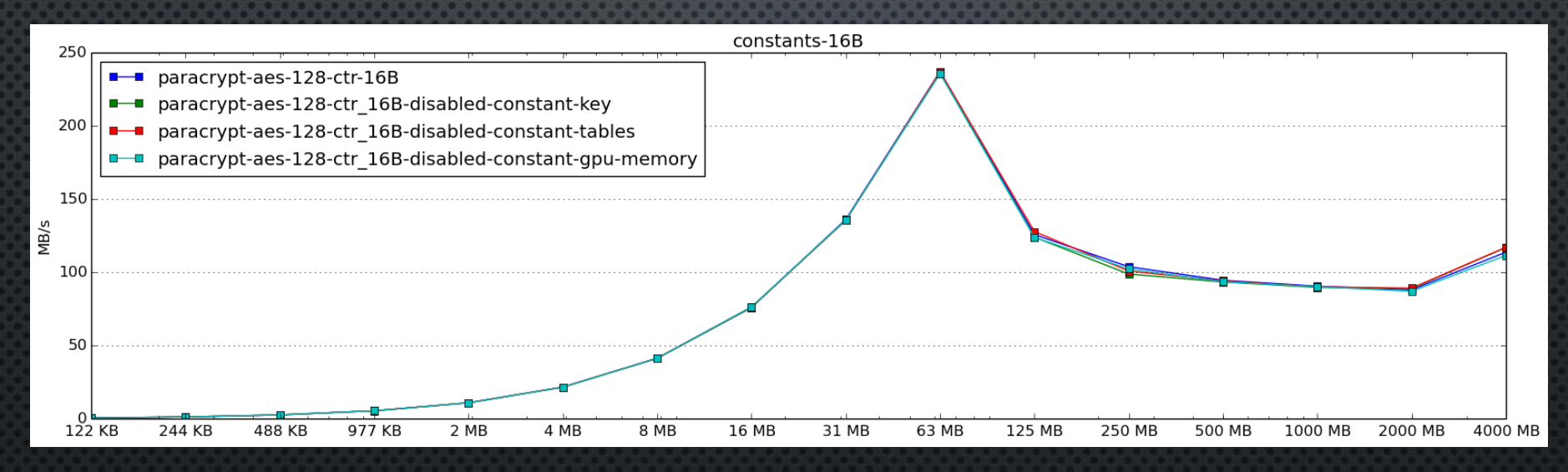

*Implementación con tablas de búsqueda*

Impacto de almacenar manualmente tablas de búsqueda en memoria compartida (cache):

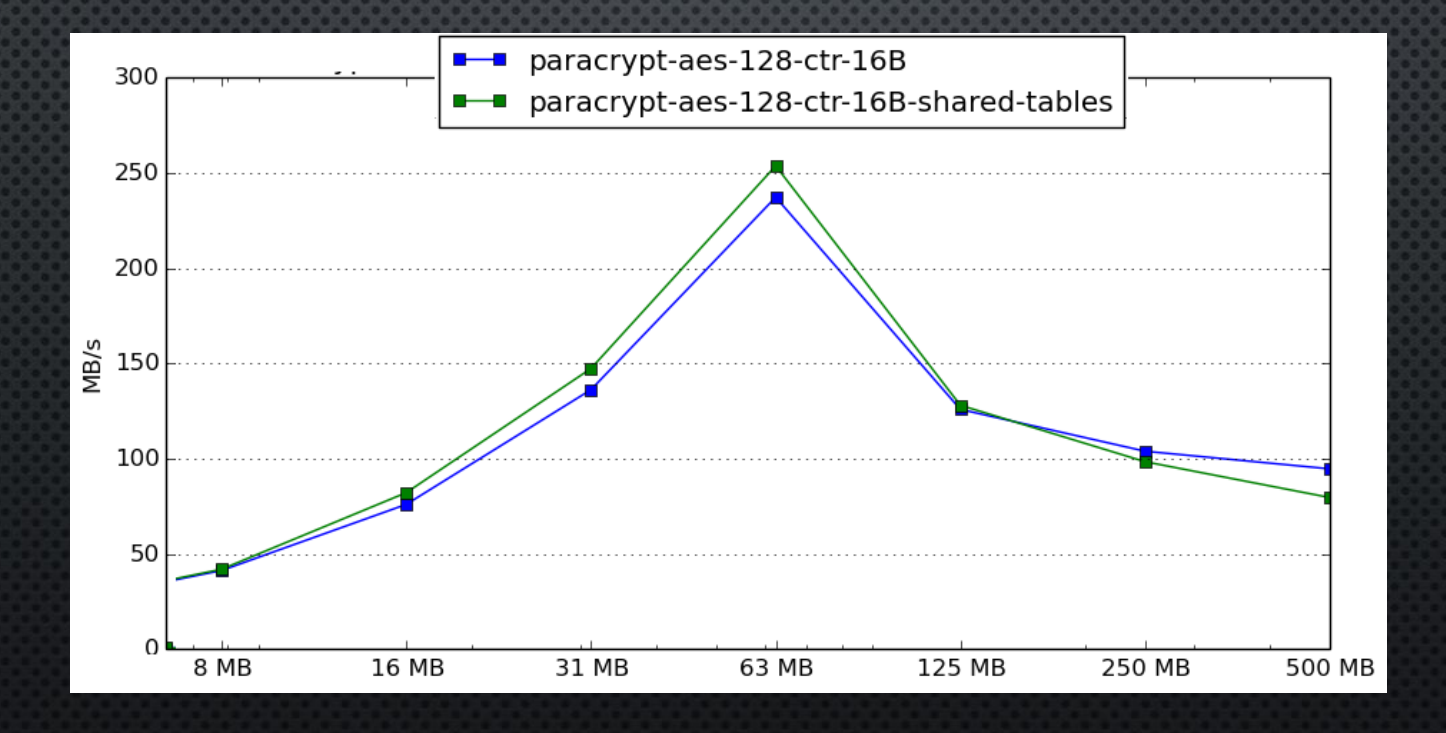

#### 4.4 ACCESO BYTES ESTADO *Operaciones con enteros*

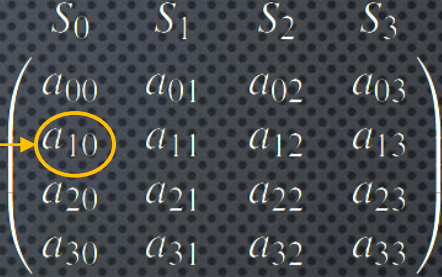

• Operaciones con enteros para acceder bytes de una palabra optimizadas en CPU

uint32\_t s0; uint8\_t a10 =  $(s0 \gg 8)$  & 0xff;

• En la GPU en cambio son de las operaciones más caras

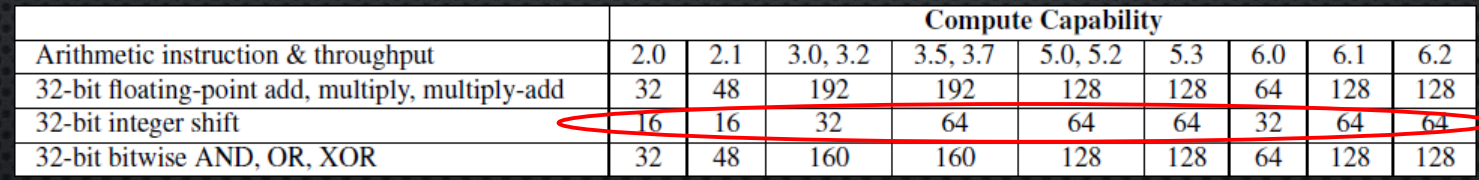

 $\rightarrow$  alternativa: uso de punteros en GPU

 $uint8_t * s0p = (uint8_t * )$  &s0;  $uint8_t$  a10 =  $s0p[1]$ ;

#### 4.4 ACCESO BYTES ESTADO

*Operaciones con enteros*

• No se han percibido diferencias significantes de rendimiento

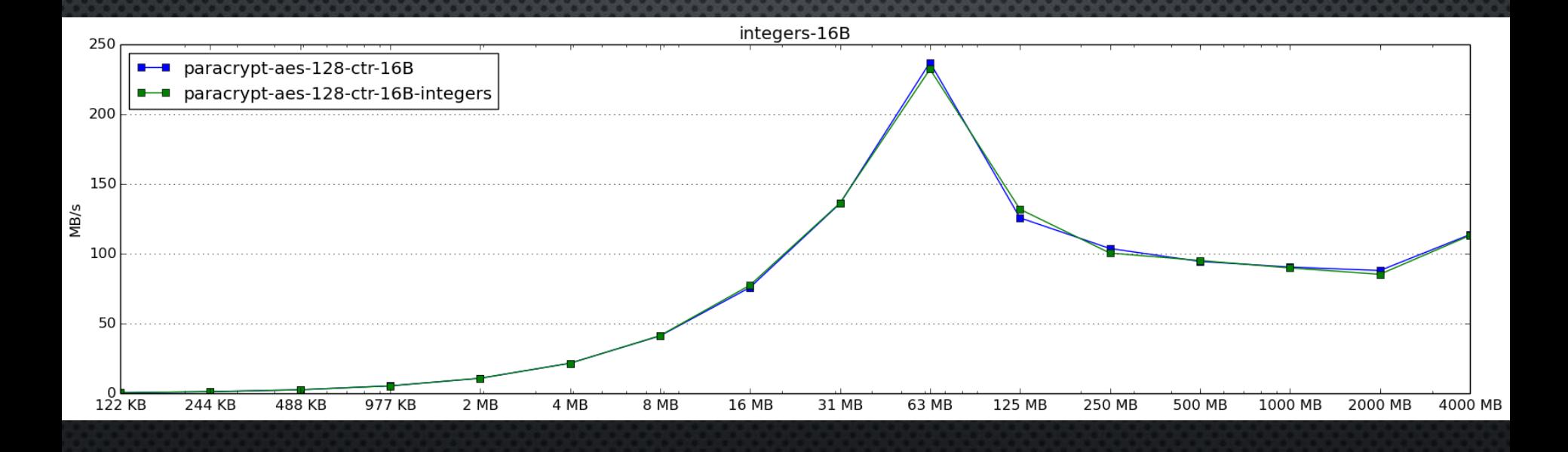

#### 4.4 ACCESO BYTES ESTADO

*Operaciones con enteros*

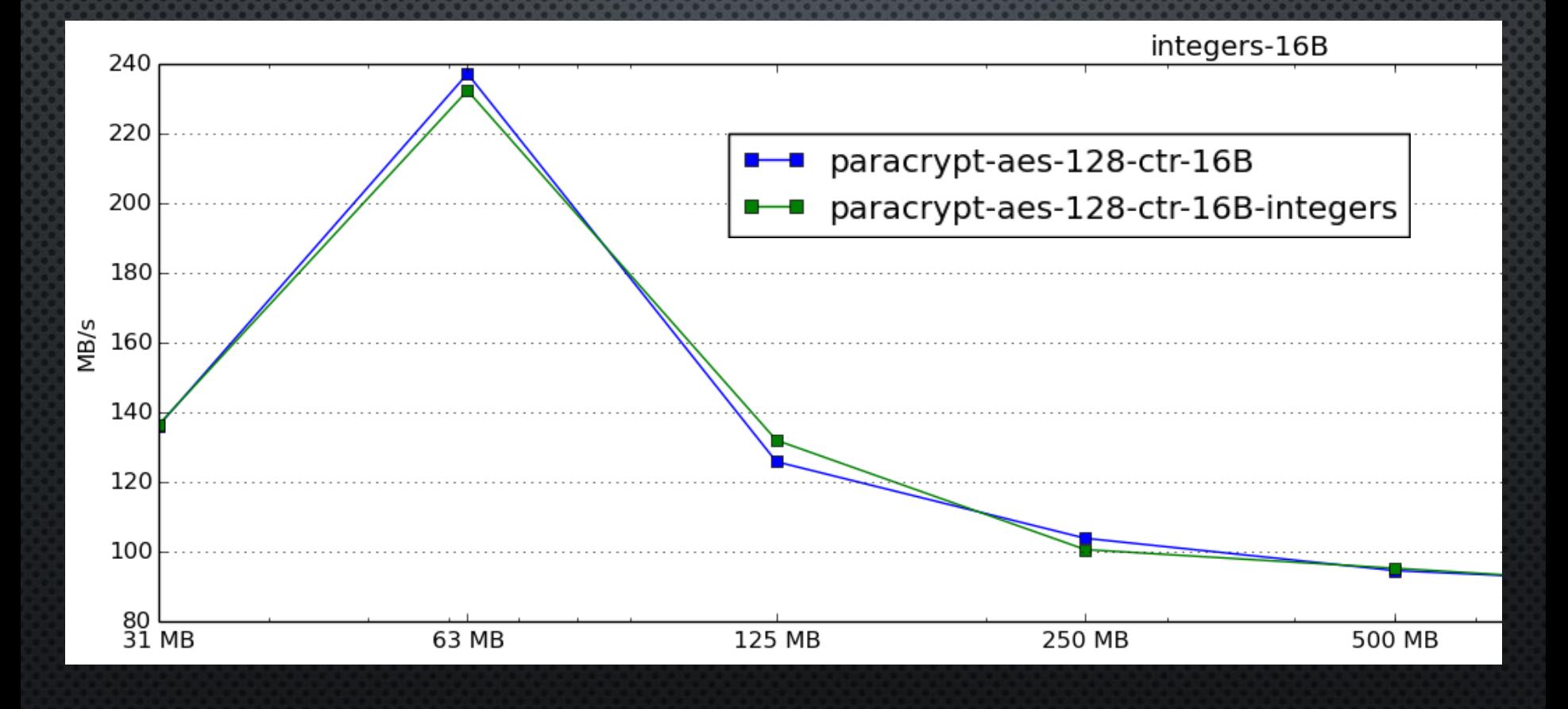

• Se ha tenido en cuenta solapamiento de computo y transferencias de datos a la GPU lanzando varios *kernels* (funciones que se ejecutan en la GPU) asíncronos en varios *streams (colas de operaciones independientes)*

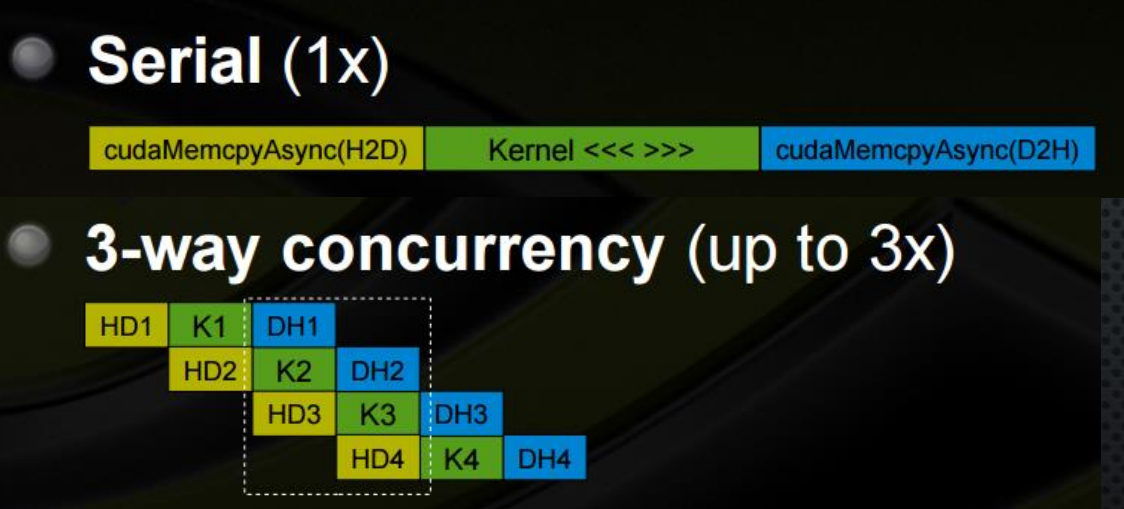

• Solapamiento de computo y transferencias mejora el rendimiento hasta un 7.32%

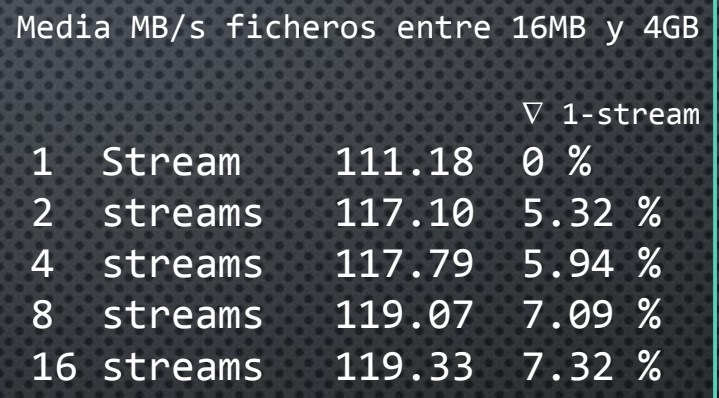

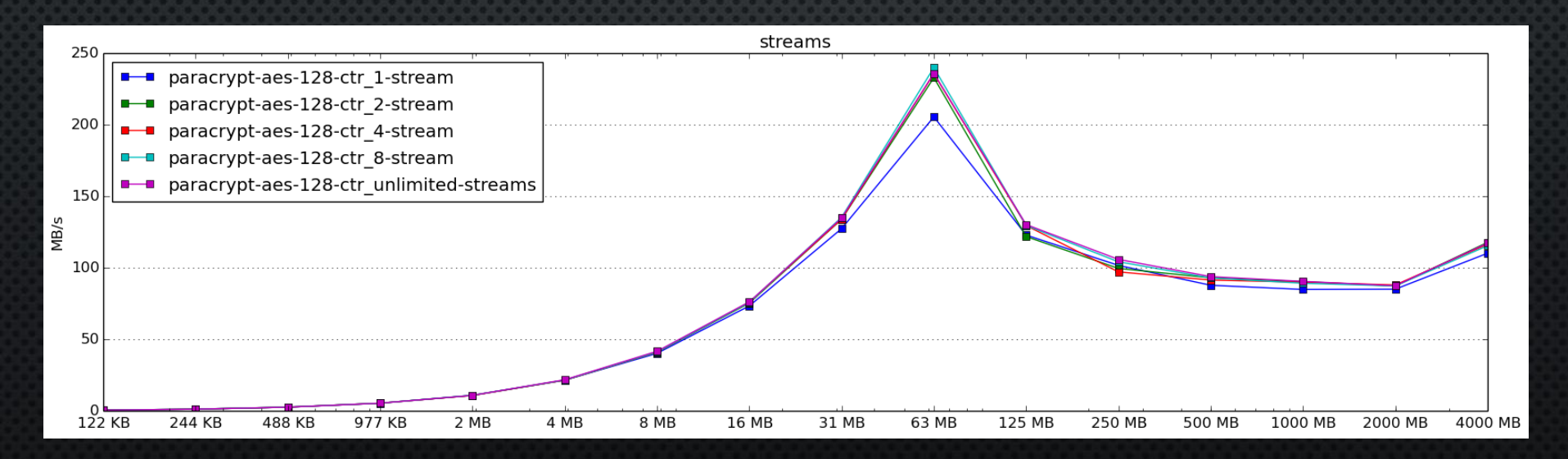

*Solapamiento con 4 streams*

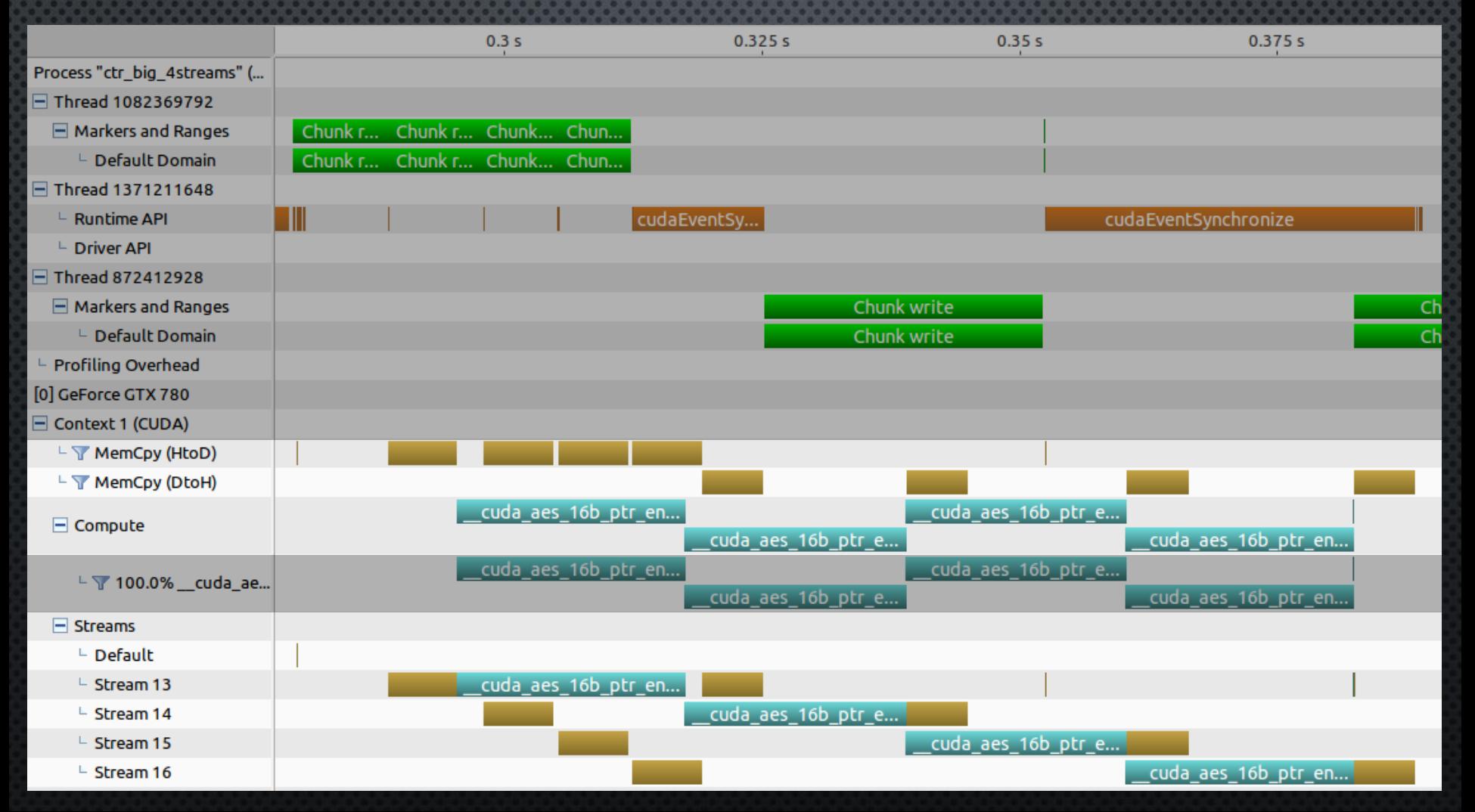

*Solapamiento con 16 streams*

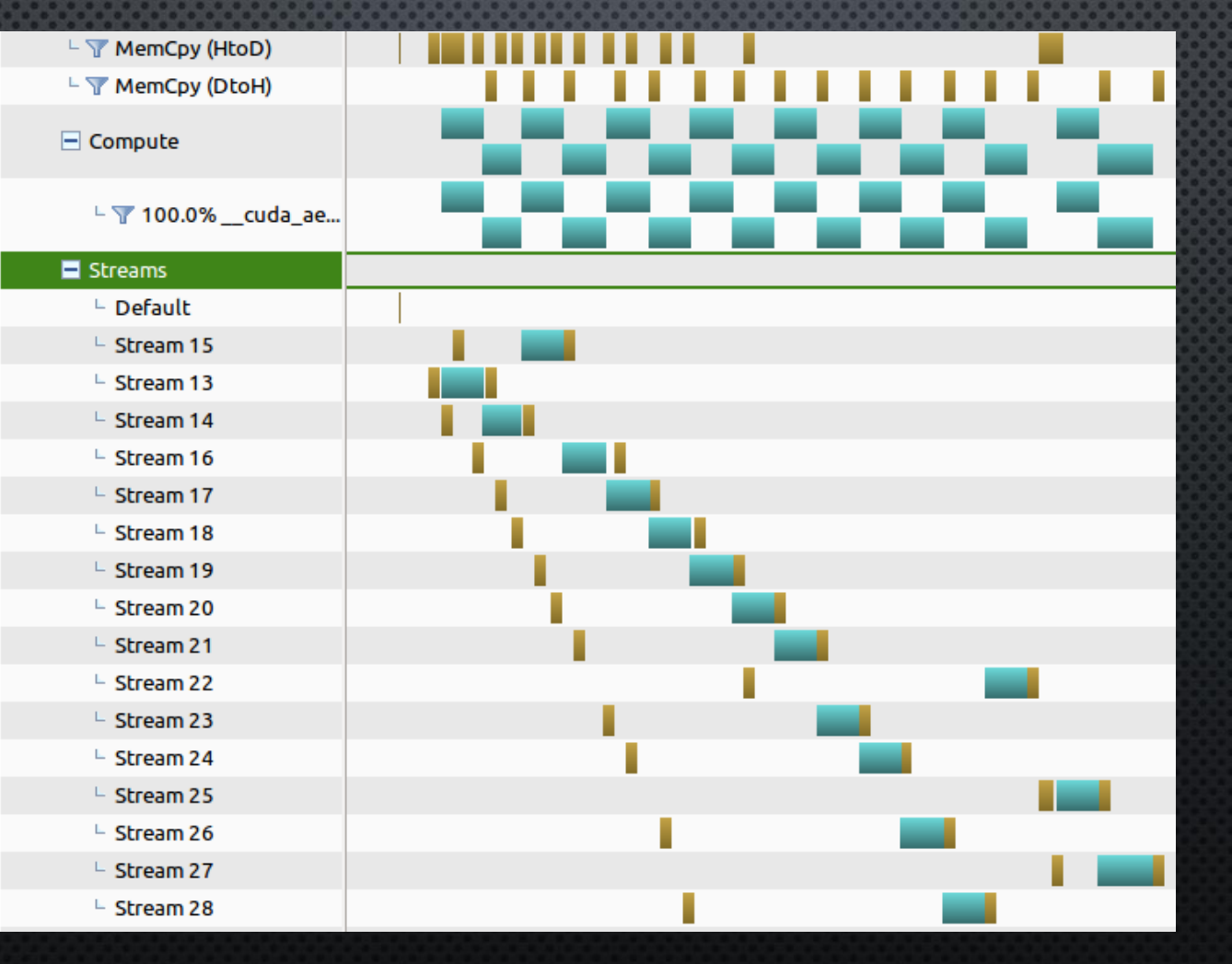

- Con ficheros pequeños el solapamiento se rompe
- Otra razón por la que no se le saca rendimiento a la GPU con pocos datos

#### Ej. Con fichero de 1.6 KB

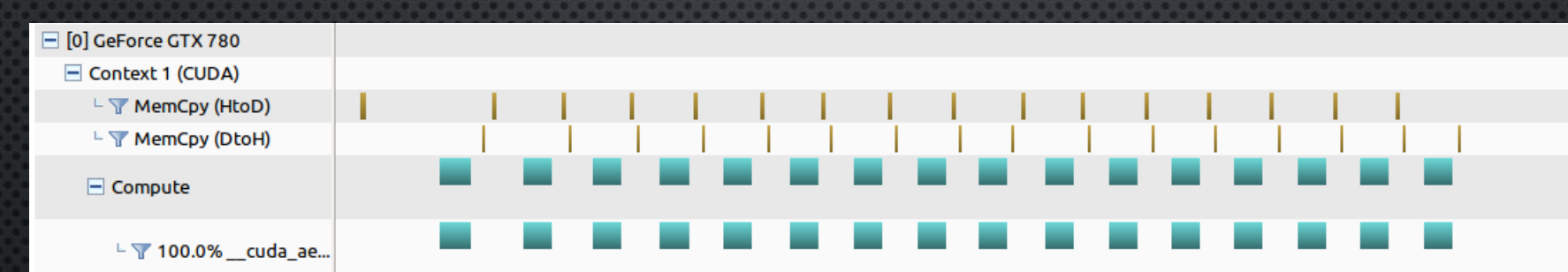

• El buffer de lectura del fichero se almacena en memoria no paginable permitiendo un mayor ancho de banda en las transferencias host-GPU

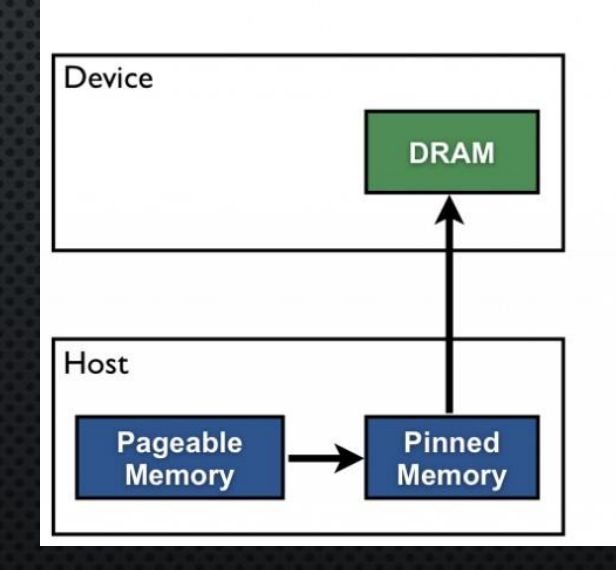

**Pageable Data Transfer** 

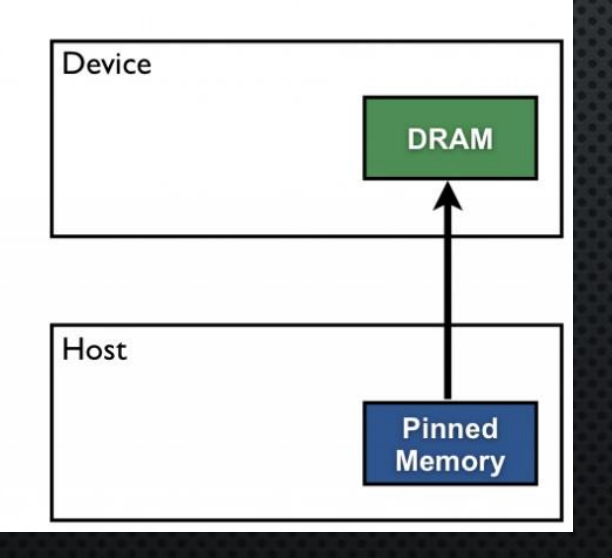

#### **Pinned Data Transfer**

- Un tamaño demasiado pequeño de buffer afecta negativamente al rendimiento al realizar demasiadas operaciones de copia host-GPU
- Un tamaño demasiado grande también afecta negativamente (coste de malloc sobrepasa beneficios)
- La implementación usa un buffer de 8MB por defecto

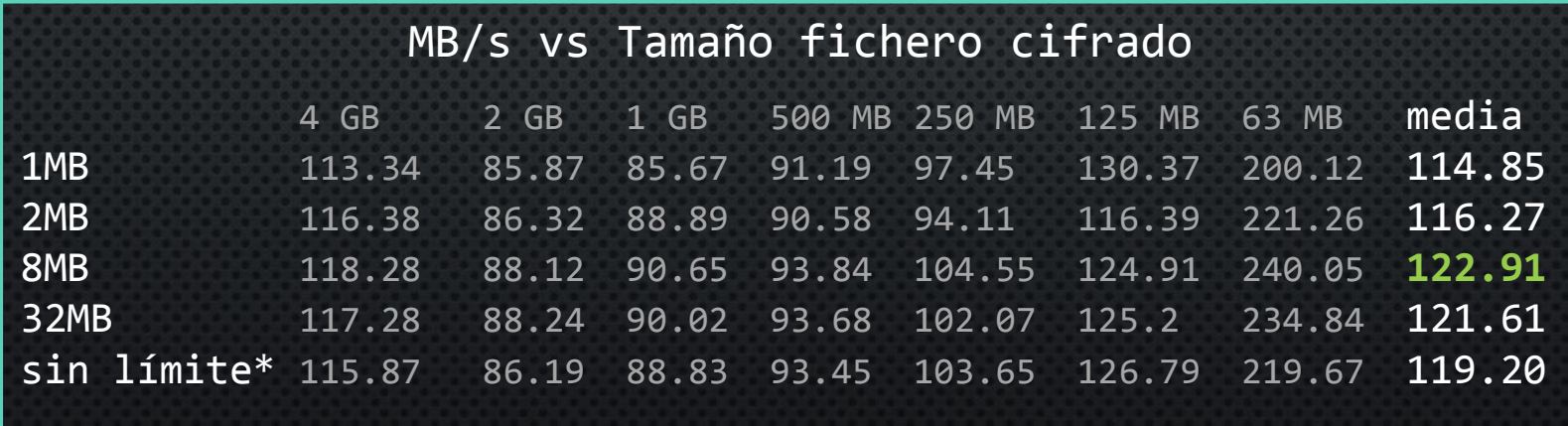

\*max. ram disponible

*Transferencias host-GPU:* Lecturas asíncronas del fichero de entrada

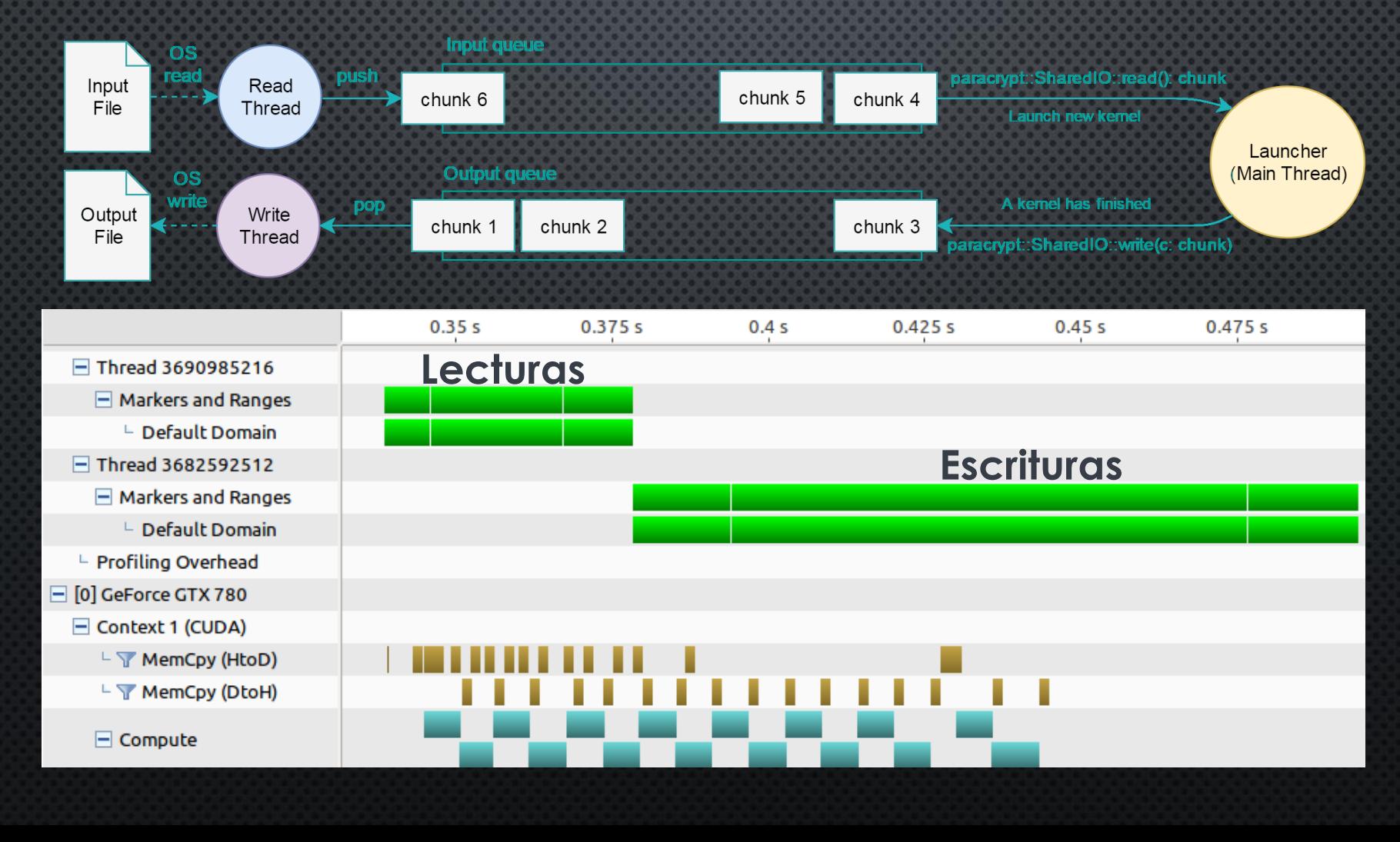

*Lecturas asíncronas del fichero de entrada*

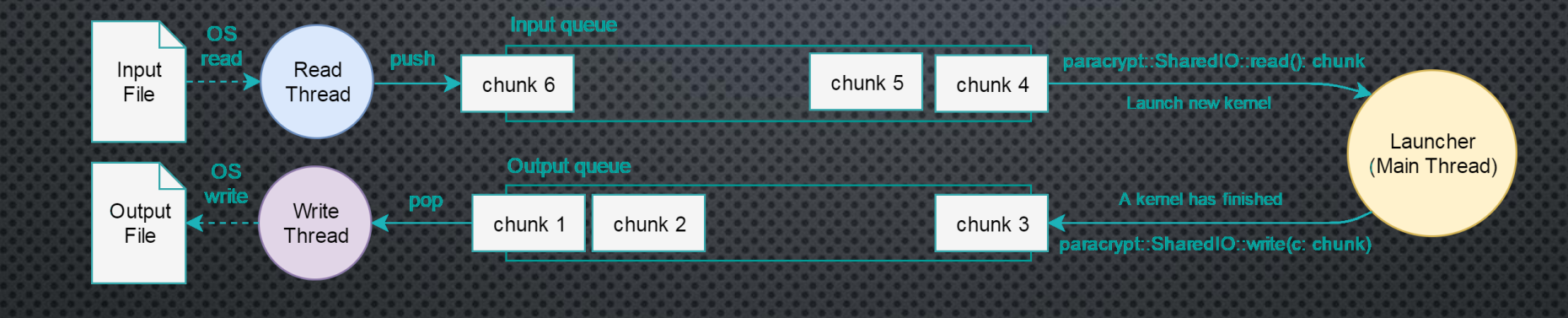

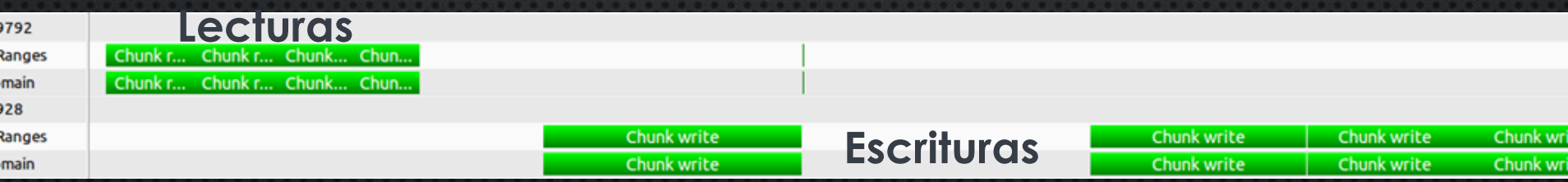

- No hay forma ligera de sincronizar threads de pertenecientes a distintos bloques → condiciones carrera acceso bloques vecinos modos CBC y CFB
- Por ello, en el modo CBC y CFB se realizan copias adicionales de solo lectura (vecinos o *neighbors*) de algunos bloques

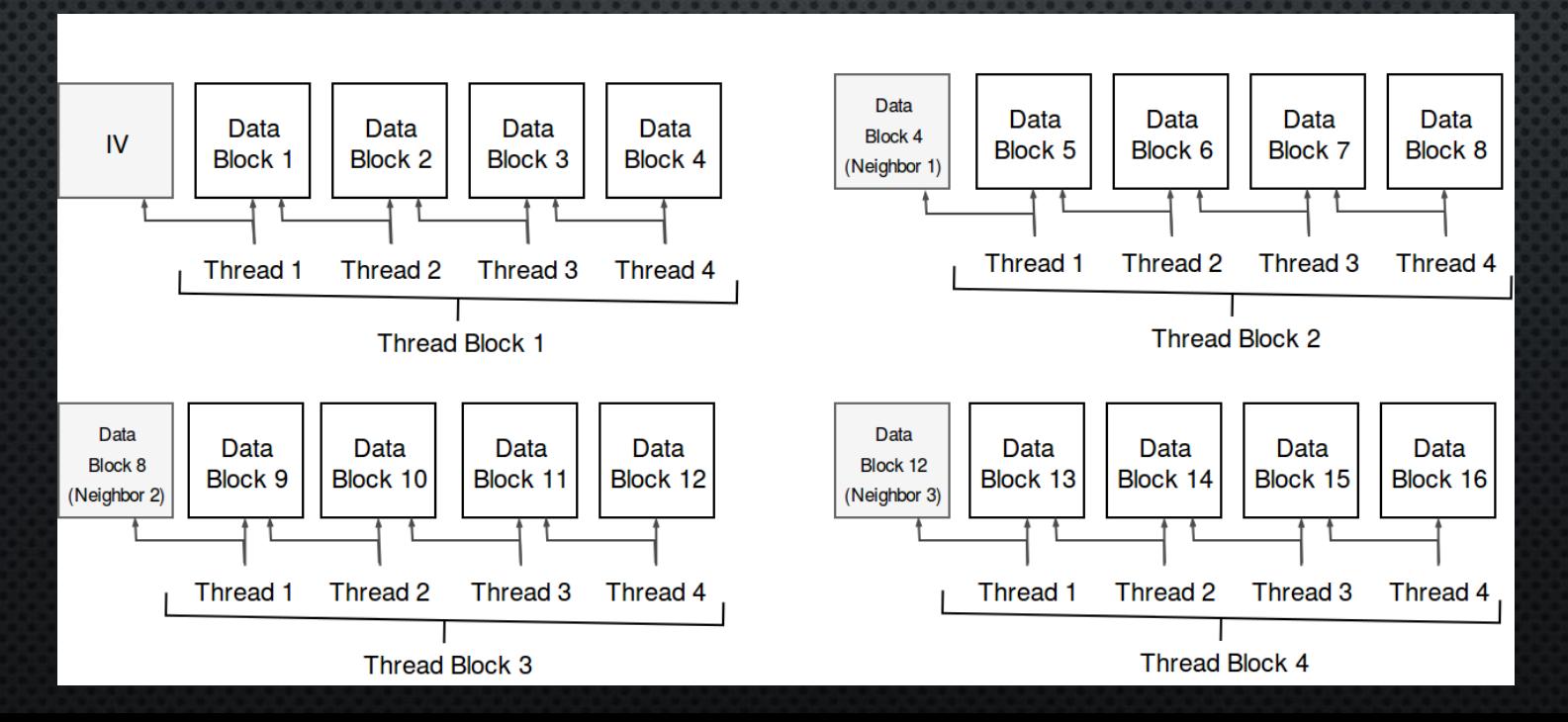

- Mejorable: El uso de una operación de transferencia separada para copiar vecinos del host a la GPU causa la ruptura de solapamiento computo y transferencias.
	- $\rightarrow$  Generar copias de vecinos directamente en la GPU sobre memoria compartida

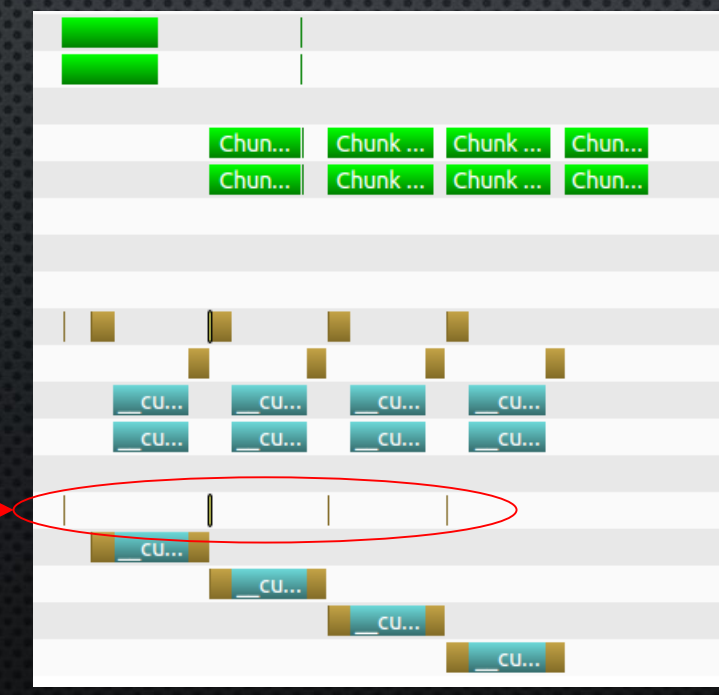

### 4.6 ACCESO ALEATORIO

- Se ha implementado soporte para acceso aleatorio:
- $\rightarrow$  Obtener parte del mensaje en claro sin necesidad de descrifrarlo entero

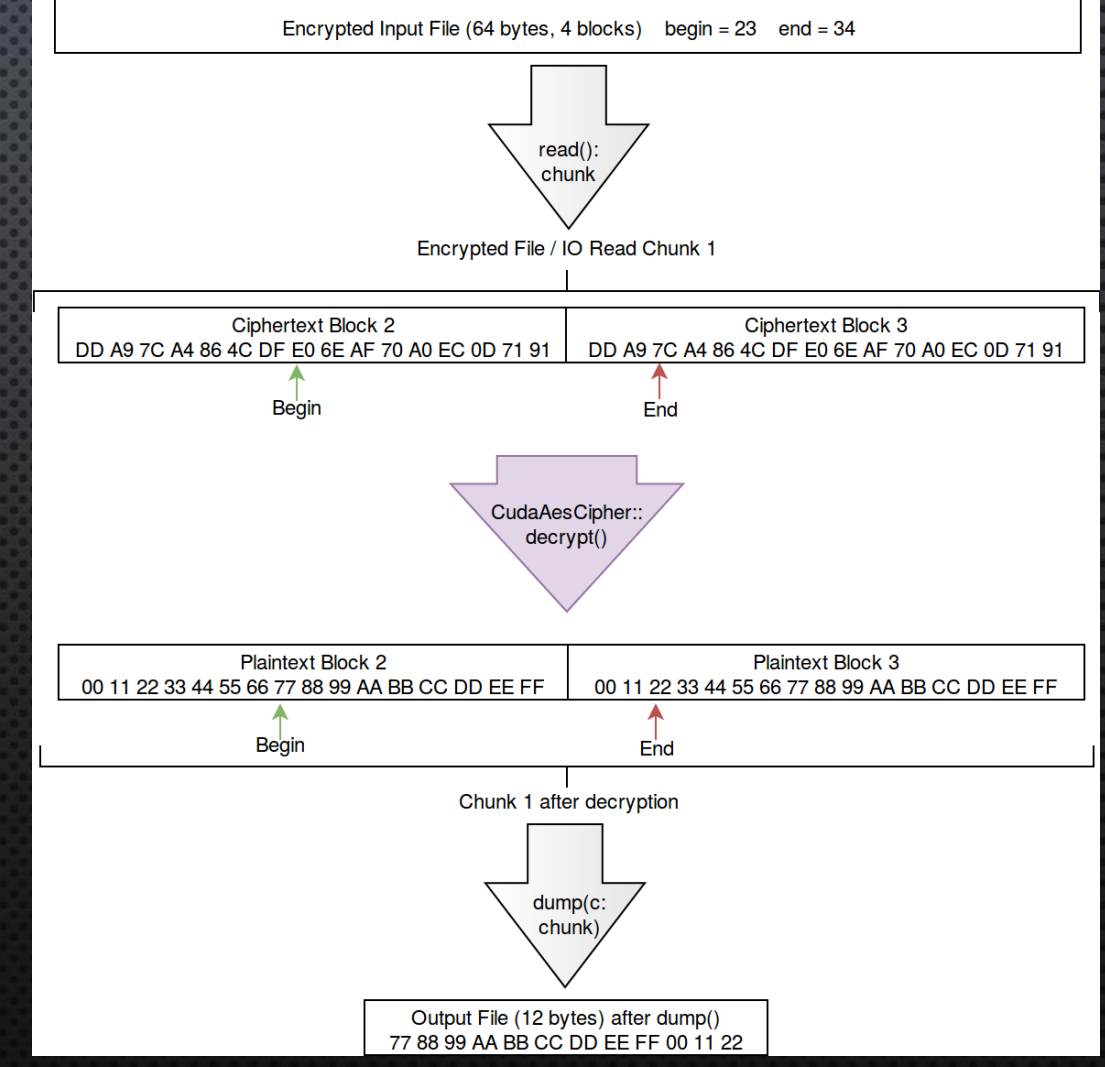

#### 5. COMPARACION CON OPENSSL **+55% de media**

*Cifrado*

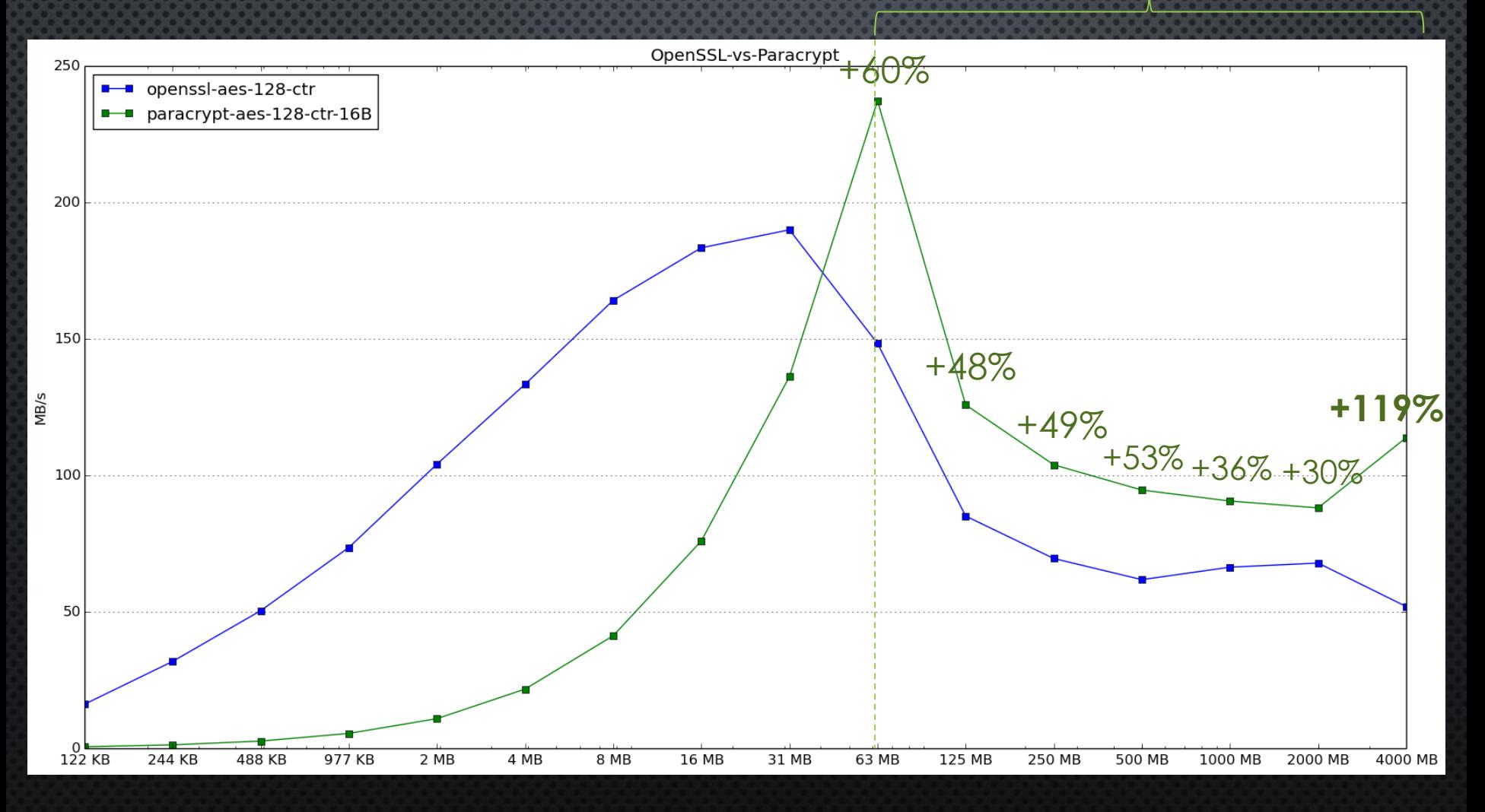

**46**

#### 5. COMPARACION CON OPENSSL

*Cifrado con distintos tamaños de clave*

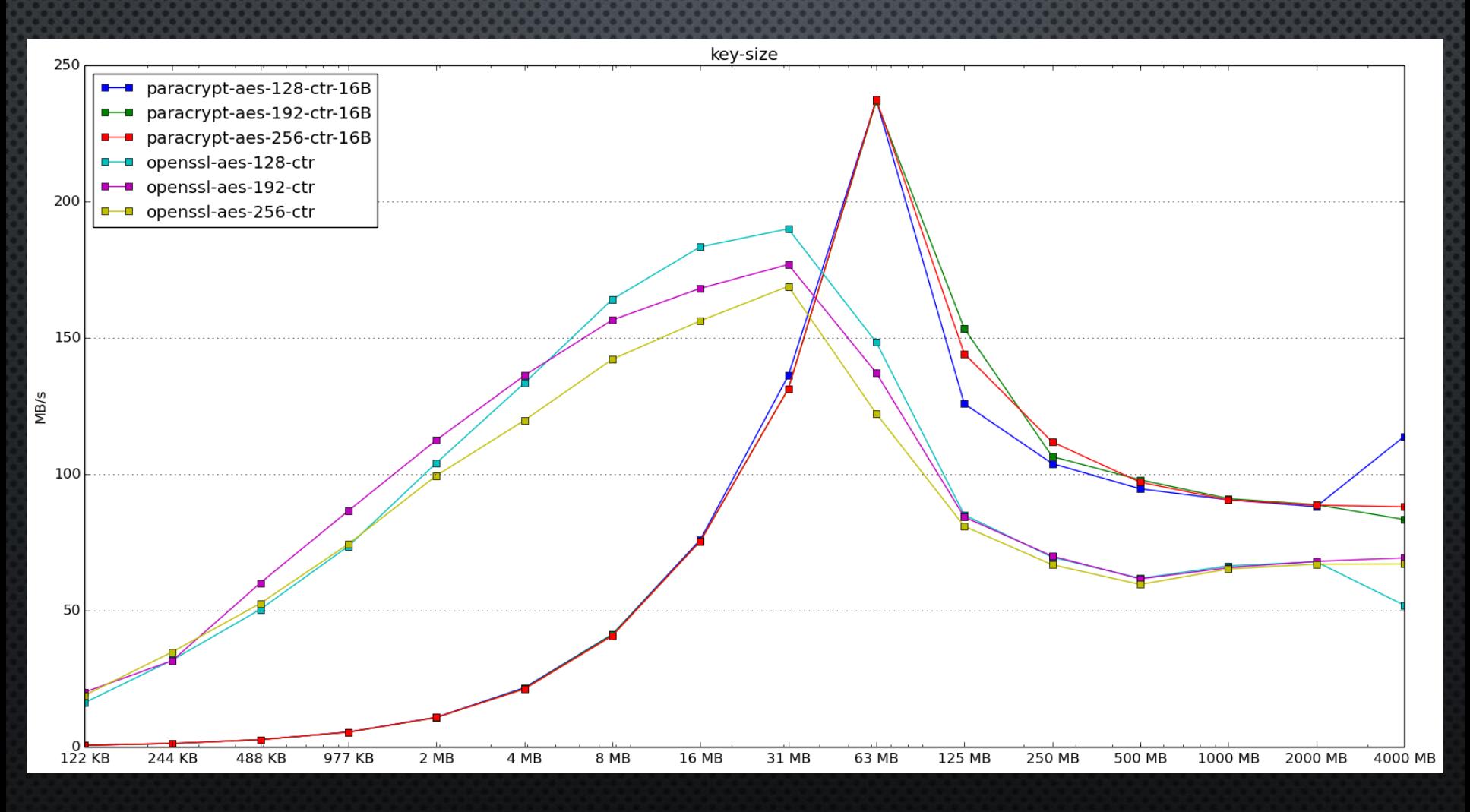

#### 5. COMPARACION CON OPENSSL *Descifrado* **+50% de media**

#### OpenSSL-vs-Paracrypt-decryption 90 paracrypt-aes-128-cbc paracrypt-aes-128-cfb p-a openssl-aes-128-cbc-decryption 80 openssl-aes-128-cfb-decryption 70 60 50 NB/s 40 30 20 10 122 KB 244 KB 488 KB 977 KB 2 MB 4 MB 8 MB 16 MB 31 MB 63 MB 125 MB 250 MB 500 MB 1000 MB 2000 MB 4000 MB

**48**

Ya hay implementada una versión funcional pero hace falta: • Comprobar si estamos aprovechando todo el ancho de banda disponible por el bus o si hay cuello de botella en cómputo o disco

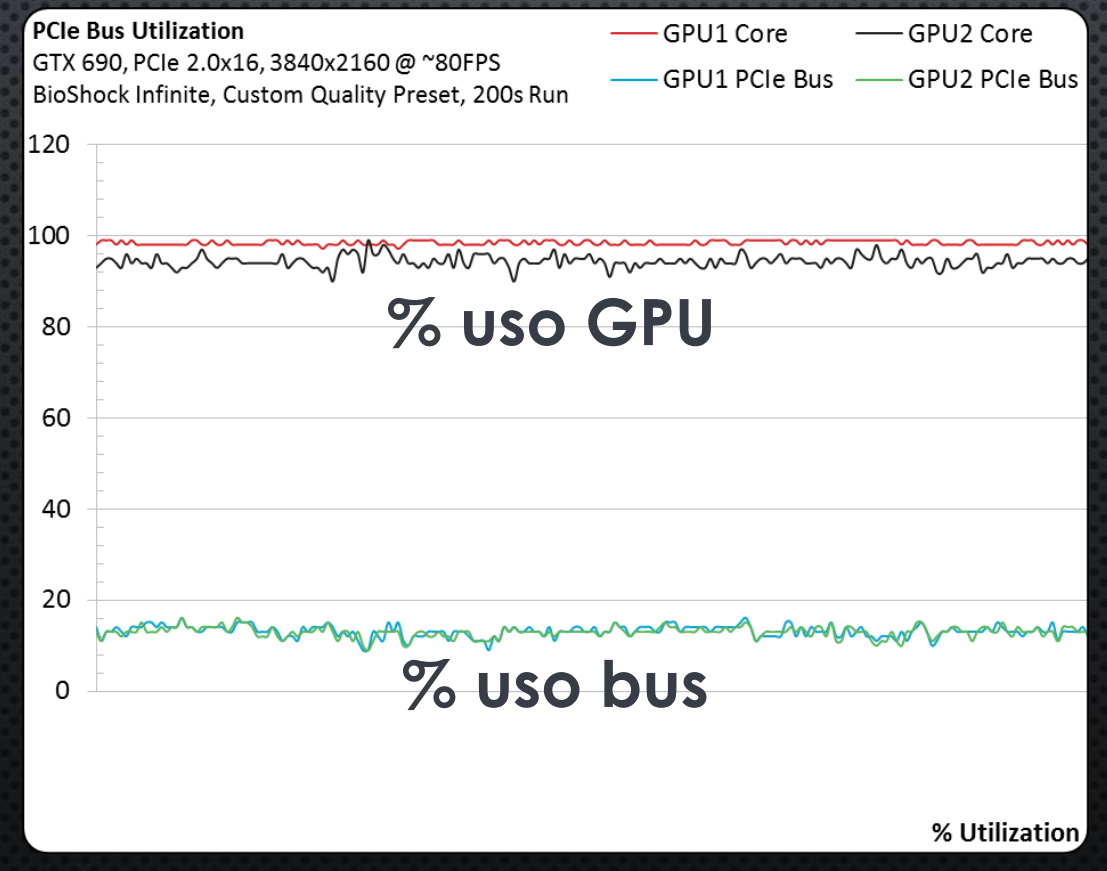

Ya hay implementada una versión funcional pero hace falta:

- Analizar si el disco es el cuello de botella (lo mas probable)
- Pruebas en sistemas con acceso secuencial a disco más rápido (por ejemplo en RAID)

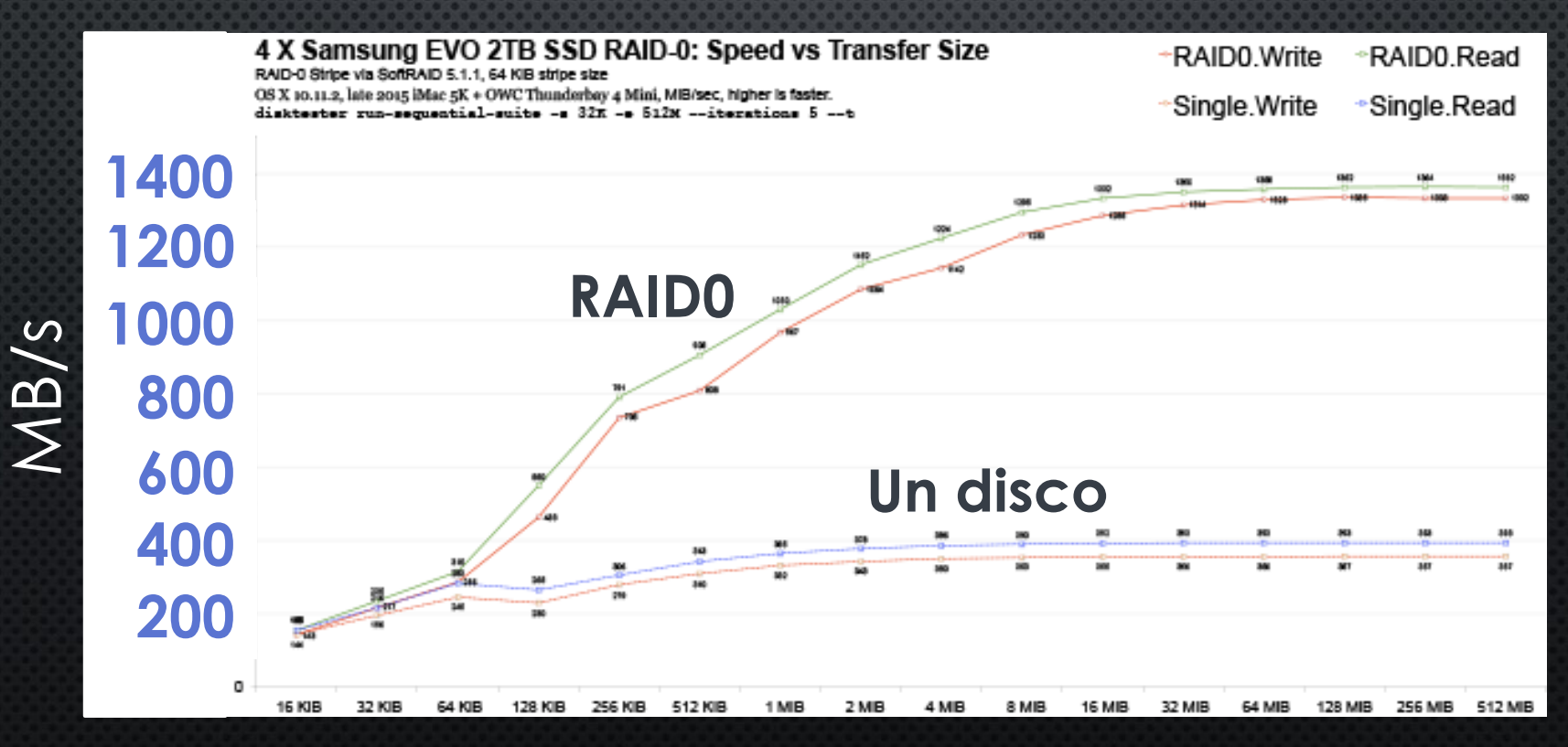

Ya hay implementada una versión funcional pero hace falta:

• Es de esperar un mayor rendimiento al mejorar prestaciones del disco principal y poder cargar más datos en la GPU

Máquina de pruebas:

- Velocidad de lectura secuencial en disco: 208 MB/s
- Capacidad bus PCI Express x16 Gen2: 8 GB/s en cada dirección

¡Gran desaprovechamiento potencial de la GPU!

- 208 MB/s disco vs 8 GB/s bus ¡Desaprovechamiento potencial de la GPU!
- Hay que verificar que un mayor rendimiento es posible usando discos de mas prestaciones antes de descartar soluciones mas baratas como AES-NI para su uso en sistemas especializados

% beneficio esperado vs CPU: % beneficio esperado AES-NI: +55% (+119% max.) cifrado +49% (+87% max.) descifrado

+38% cifrado +37% descifrado

#### • La implementación se ha desarrollado partiendo de cero

- Implementación OpenSSL como referencia
- Solo se ha reutilizado el código de expansión de clave de la librería OpenSSL
- Se ha diseñado/programado para funcionar con multiples GPUs aunque no se ha testeado aún
- El código desarrollado se puede compilar en Linux en una herramienta para la línea de comandos o como una librería compartida para su uso en C/C++

```
> paracrypt --help
GPU accelerated AES
```
Use: paracrypt -c cipher (-e|-d) -K hexadecimal key [-iv input vector] -in input file -out output file

```
Allowed options:
  -h [ -help ]
                                   produce help message
 --show arg
                                   show license warranty (w) or conditions (c)-q [ -quiet ]
                                   disables logging engine and do not output any
                                   messages
 -v [ --verbose ] arg
                                   level of verbosity: warning (default), info,
                                   debug, trace
 -c [ -cipher ] arg
                                   selects one of the following ciphers:
                                   aes-128-ecb aes-256-ecb aes-192-ecb aes-128-cbc
                                   aes-192-cbc aes-256-cbc aes-128-cfb aes-192-cfb
                                   aes-256-cfb aes-192-ctr aes-128-ctr aes-256-ctr
         and a model of the
                                    المقارب والمستقيل المقارب والمستحدث والمناز
```
- Se ha hecho uso de la biblioteca Boost para
	- Tests Unitarios
		- Pruebas cifrado/descifrado con vectores de prueba del FIPS 197 (estándar del NIST)
		- Cifrado de mensajes aleatorios y comprobaciones de que se obtiene el mismo mensaje tras descifrar
	- Distintos niveles de mensajes de log
	- *Parsing* de opciones de la utilidad de comandos
	- Funciones de sincronización: procesos ligeros y cerrojos

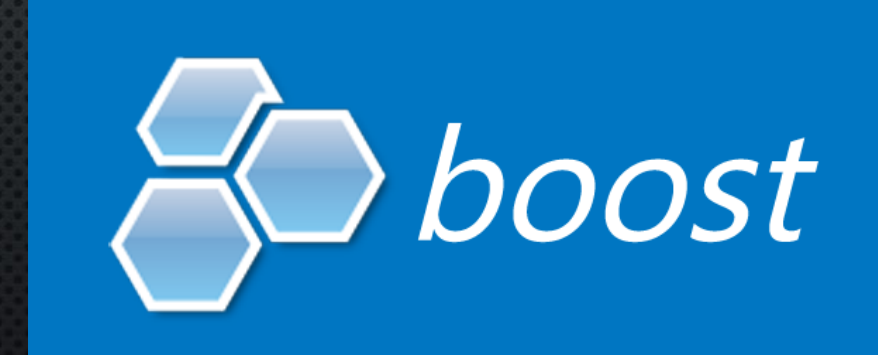

# GPU ACCELERATED AES

IMPLEMENTACIÓN EN GPU DEL CIFRADOR AES

# FIN GRACIAS POR SU ATENCIÓN

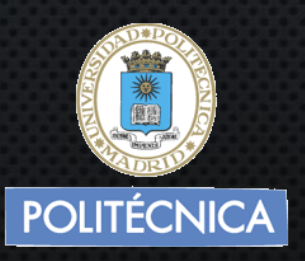

AUTOR: JESÚS MARTÍN BERLANGA TUTOR: JESÚS MARTÍNEZ MATEO

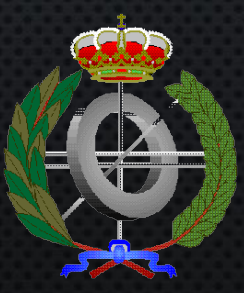